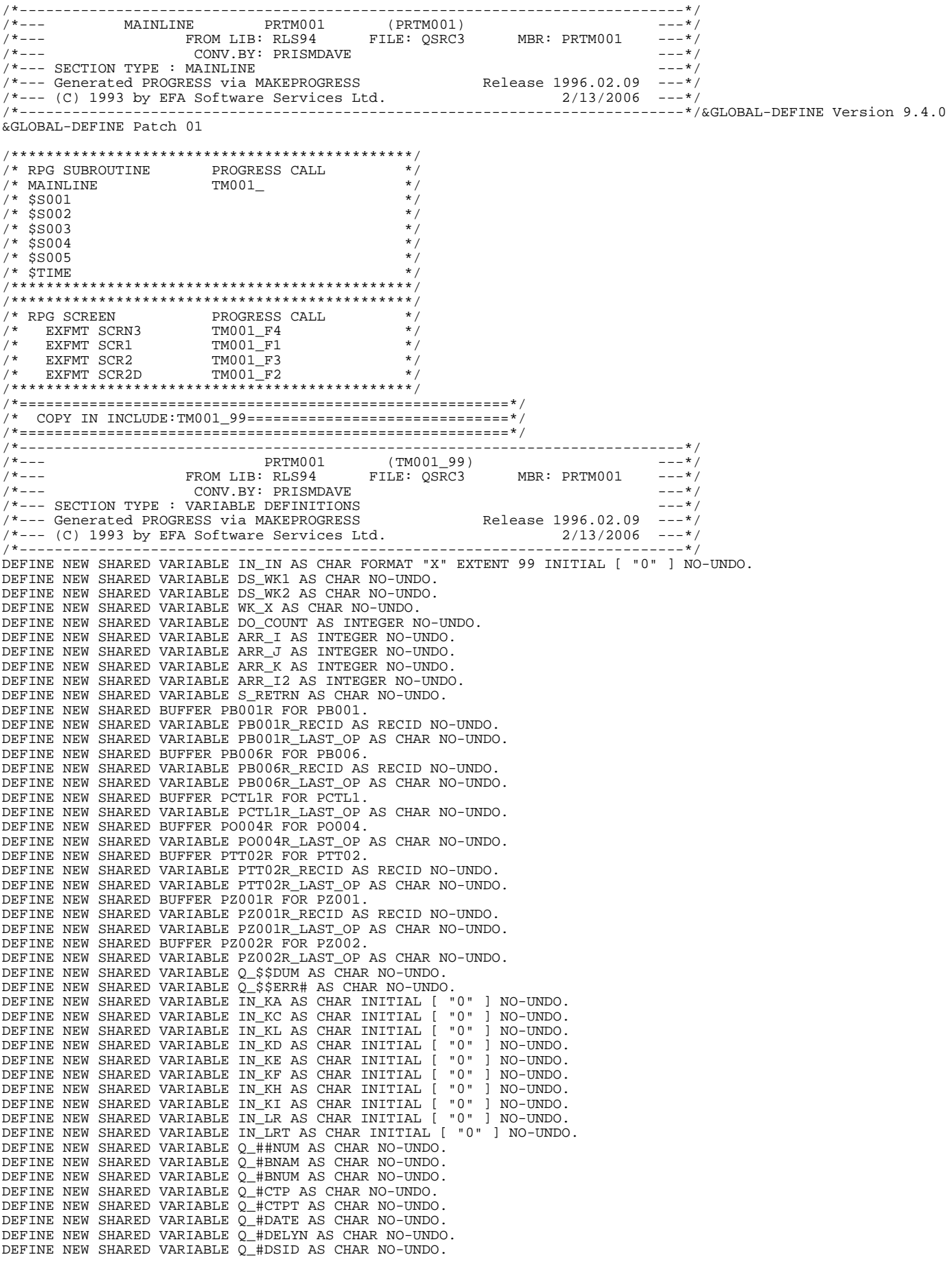

DEFINE NEW SHARED VARIABLE Q\_#DSIDT AS CHAR NO-UNDO. DEFINE NEW SHARED VARIABLE Q\_#GGS AS CHAR NO-UNDO. DEFINE NEW SHARED VARIABLE Q\_#PCOD AS CHAR NO-UNDO. DEFINE NEW SHARED VARIABLE Q\_#REN AS CHAR NO-UNDO. DEFINE NEW SHARED VARIABLE Q\_#USER AS CHAR NO-UNDO. DEFINE NEW SHARED VARIABLE Q\_#WNAM AS CHAR NO-UNDO. DEFINE NEW SHARED VARIABLE Q\_#WNUM AS CHAR NO-UNDO. DEFINE NEW SHARED VARIABLE B1PNM1 AS CHAR NO-UNDO. DEFINE NEW SHARED VARIABLE B1PNM2 AS CHAR NO-UNDO. DEFINE NEW SHARED VARIABLE B1PNM3 AS CHAR NO-UNDO. DEFINE NEW SHARED VARIABLE CHKQ AS CHAR NO-UNDO. DEFINE NEW SHARED VARIABLE CTL AS CHAR NO-UNDO. DEFINE NEW SHARED VARIABLE DTA AS CHAR NO-UNDO. DEFINE NEW SHARED VARIABLE ERR# AS CHAR NO-UNDO. DEFINE NEW SHARED VARIABLE FACOPR AS CHAR NO-UNDO. DEFINE NEW SHARED VARIABLE FLD# AS CHAR NO-UNDO. DEFINE NEW SHARED VARIABLE LDA AS CHAR NO-UNDO. DEFINE NEW SHARED VARIABLE NEWFLD AS CHAR NO-UNDO. DEFINE NEW SHARED VARIABLE PROVA AS CHAR NO-UNDO. DEFINE NEW SHARED VARIABLE Q AS CHAR NO-UNDO. DEFINE NEW SHARED VARIABLE RUL# AS CHAR NO-UNDO. DEFINE NEW SHARED VARIABLE SVNBAT AS CHAR NO-UNDO. DEFINE NEW SHARED VARIABLE TIME14 AS DECIMAL DECIMALS 00 NO-UNDO. DEFINE NEW SHARED VARIABLE UDATX AS CHAR NO-UNDO. DEFINE NEW SHARED VARIABLE UDATZ AS INTEGER NO-UNDO. DEFINE NEW SHARED VARIABLE UTIME AS INTEGER NO-UNDO. DEFINE NEW SHARED VARIABLE VAL# AS CHAR NO-UNDO. DEFINE NEW SHARED VARIABLE VARNAM AS CHAR NO-UNDO. DEFINE NEW SHARED VARIABLE WHOAMI AS CHAR NO-UNDO. DEFINE NEW SHARED VARIABLE XCCYY AS CHAR NO-UNDO. DEFINE NEW SHARED VARIABLE XCTO AS CHAR NO-UNDO. DEFINE NEW SHARED VARIABLE XFAX1 AS INTEGER NO-UNDO. DEFINE NEW SHARED VARIABLE XFAX2 AS INTEGER NO-UNDO. DEFINE NEW SHARED VARIABLE XFAX3 AS INTEGER NO-UNDO. DEFINE NEW SHARED VARIABLE XMMDD AS CHAR NO-UNDO. DEFINE NEW SHARED VARIABLE XOID AS CHAR NO-UNDO. DEFINE NEW SHARED VARIABLE XPAPPL AS CHAR NO-UNDO. DEFINE NEW SHARED VARIABLE XPDESC AS CHAR NO-UNDO. DEFINE NEW SHARED VARIABLE XPEMSG AS CHAR NO-UNDO. DEFINE NEW SHARED VARIABLE XPERR# AS CHAR NO-UNDO. DEFINE NEW SHARED VARIABLE XPFLD AS CHAR NO-UNDO. DEFINE NEW SHARED VARIABLE XPRAF AS CHAR NO-UNDO. DEFINE NEW SHARED VARIABLE XPRCA AS CHAR NO-UNDO. DEFINE NEW SHARED VARIABLE XPRCO AS CHAR NO-UNDO. DEFINE NEW SHARED VARIABLE XPRCV AS CHAR NO-UNDO. DEFINE NEW SHARED VARIABLE XPRULE AS CHAR NO-UNDO. DEFINE NEW SHARED VARIABLE XPTABV AS CHAR NO-UNDO. DEFINE NEW SHARED VARIABLE XXBNUM AS CHAR NO-UNDO. /\*================================\*/ DEFINE BUTTON S\_0016 AUTO-GO LABEL "Exit" TRIGGERS: ON CHOOSE ASSIGN IN  $KC = "1".$  ON GO ASSIGN  $IN_KC = "1".$ END. /\*================================\*/ /\*================================\*/ DEFINE BUTTON S\_0017 AUTO-GO LABEL "Confirm" TRIGGERS: ON CHOOSE ASSIGN IN  $KD = "1"$ . ON GO ASSIGN IN  $KD = "1".$ END. /\*================================\*/ /\*================================\*/ DEFINE BUTTON S\_0018 AUTO-GO LABEL "Pr Screen" TRIGGERS: ON CHOOSE ASSIGN IN  $KL = "1"$ . ON GO ASSIGN  $IN_KL = "1".$ END. /\*================================\*/ /\*================================\*/

DEFINE BUTTON S\_0002 AUTO-GO LABEL "Exit" TRIGGERS:

```
 ON CHOOSE ASSIGN
        IN_KC = "1". ON GO ASSIGN
        IN KC = "1".END.
/*================================*/
DEFINE NEW SHARED VARIABLE S_0003 AS CHAR FORMAT "X(016)" INITIAL [ "Government Codes" ] VIEW-AS TEXT
     NO-UNDO.
DEFINE NEW SHARED VARIABLE S_0004 AS CHAR FORMAT "X(017)" INITIAL [ "Report Signatures" ] VIEW-AS TEXT
    NO-UNDO.
/*================================*/
DEFINE BUTTON S_0005 AUTO-GO LABEL "Exit" TRIGGERS:
   ON CHOOSE ASSIGN
       IN_KC = "1". ON GO ASSIGN
        IN_KC = "1".END.
/*================================*/
/*================================*/
DEFINE BUTTON S_0006 AUTO-GO LABEL "Paste" TRIGGERS:
   ON CHOOSE ASSIGN
        IN_KH = "1". ON GO ASSIGN
        IN_KH = "1".END.
/*================================*/
/*================================*/
DEFINE BUTTON S_0007 AUTO-GO LABEL "Copy" TRIGGERS:
  ON CHOOSE ASSIGN
        IN_KI = "1". ON GO ASSIGN
        IN_KI = "1".END.
/*================================*/
/*================================*/
DEFINE BUTTON S_0008 AUTO-GO LABEL "Guide 60" TRIGGERS:
   ON CHOOSE ASSIGN
       IN_KF = "1". ON GO ASSIGN
        IN_KF = "1".END.
/*================================*/
/*================================*/
DEFINE BUTTON S_0010 AUTO-GO LABEL "Exit" TRIGGERS:
  ON CHOOSE ASSIGN
        IN_KC = "1". ON GO ASSIGN
        IN KC = "1".END.
/*================================*/
/*================================*/
DEFINE BUTTON S_0011 AUTO-GO LABEL "Delete" TRIGGERS:
  ON CHOOSE ASSIGN
        IN KD = "1". ON GO ASSIGN
        IN\_KD = "1".END.
/*================================*/
```

```
/*================================*/
DEFINE BUTTON S_0012 AUTO-GO LABEL "Paste" TRIGGERS:
   ON CHOOSE ASSIGN
        IN KH = "1" ON GO ASSIGN
       IN KH = "1".END.
/*================================*/
/*================================*/
DEFINE BUTTON S_0013 AUTO-GO LABEL "Copy" TRIGGERS:
   ON CHOOSE ASSIGN
        IN KI = "1".
   ON GO ASSIGN
       IN_KI = "1".END.
/*================================*/
/*================================*/
DEFINE BUTTON S_0014 AUTO-GO LABEL "Guide 60" TRIGGERS:
   ON CHOOSE ASSIGN
       IN KF = "1".
   ON GO ASSIGN
        IN KF = "1".END.
/*================================*/
/*====================================================*/
/* = = = = STANDARD WINDOW CONTROL AND MENU CONTROL = = = = = * /
DEFINE NEW SHARED VARIABLE PRTM001 AS WIDGET-HANDLE NO-UNDO.
{STDINC01.I "PRTM001 " " Maintain Battery ID Master " " 19"}
.
{STDINC02.I "NEW"}
.
/*====================================================*/
DEFINE NEW SHARED VARIABLE B1NUM LIKE PB001R.B1NUM NO-UNDO.
DEFINE NEW SHARED VARIABLE B1NAME LIKE PB001R.B1NAME NO-UNDO.
DEFINE NEW SHARED VARIABLE B1OPER LIKE PB001R.B1OPER NO-UNDO.
DEFINE NEW SHARED VARIABLE B1FLD LIKE PB001R.B1FLD NO-UNDO.
DEFINE NEW SHARED VARIABLE B1GBAT LIKE PB001R.B1GBAT NO-UNDO.
DEFINE NEW SHARED VARIABLE B1NOPR LIKE PB001R.B1NOPR NO-UNDO.
DEFINE NEW SHARED VARIABLE B1NBAT LIKE PB001R.B1NBAT NO-UNDO.
DEFINE NEW SHARED VARIABLE B1S1 LIKE PB001R.B1S1 NO-UNDO.
DEFINE NEW SHARED VARIABLE B1S2 LIKE PB001R.B1S2 NO-UNDO.
DEFINE NEW SHARED VARIABLE B1SNAM LIKE PB001R.B1SNAM NO-UNDO.
DEFINE NEW SHARED VARIABLE B1XREF LIKE PB001R.B1XREF NO-UNDO.
DEFINE NEW SHARED VARIABLE B1PROV LIKE PB001R.B1PROV NO-UNDO.
DEFINE NEW SHARED VARIABLE B1GESQ LIKE PB001R.B1GESQ NO-UNDO.
DEFINE NEW SHARED VARIABLE B1GLCX LIKE PB001R.B1GLCX NO-UNDO.
DEFINE NEW SHARED VARIABLE B1GLSD LIKE PB001R.B1GLSD NO-UNDO.
DEFINE NEW SHARED VARIABLE B1GMER LIKE PB001R.B1GMER NO-UNDO.
DEFINE NEW SHARED VARIABLE B1GRNG LIKE PB001R.B1GRNG NO-UNDO.
DEFINE NEW SHARED VARIABLE B1GSCT LIKE PB001R.B1GSCT NO-UNDO.
DEFINE NEW SHARED VARIABLE B1GTWN LIKE PB001R.B1GTWN NO-UNDO.
DEFINE NEW SHARED VARIABLE B1OPR5 LIKE PB001R.B1OPR5 VIEW-AS TEXT NO-UNDO.
DEFINE NEW SHARED VARIABLE B1REF2 LIKE PB001R.B1REF2 NO-UNDO.
DEFINE NEW SHARED VARIABLE B1TXT1 LIKE PB001R.B1TXT1 NO-UNDO.
DEFINE NEW SHARED VARIABLE B1TXT2 LIKE PB001R.B1TXT2 NO-UNDO.
DEFINE NEW SHARED VARIABLE B1PNUM LIKE PB001R.B1PNUM NO-UNDO.
DEFINE NEW SHARED VARIABLE B1TYPE LIKE PB001R.B1TYPE NO-UNDO.
DEFINE NEW SHARED VARIABLE B6DATE LIKE PB006R.B6DATE NO-UNDO.
DEFINE NEW SHARED VARIABLE B6TYPE LIKE PB006R.B6TYPE NO-UNDO.
DEFINE NEW SHARED VARIABLE B6ID LIKE PB006R.B6ID NO-UNDO.
DEFINE NEW SHARED VARIABLE B6GOVT LIKE PB006R.B6GOVT NO-UNDO.
DEFINE NEW SHARED VARIABLE CTL#0B LIKE PCTL1R.CTL#0B NO-UNDO.
DEFINE NEW SHARED VARIABLE CTL#01 LIKE PCTL1R.CTL#01 NO-UNDO.
DEFINE NEW SHARED VARIABLE CTL#30 LIKE PCTL1R.CTL#30 VIEW-AS TEXT NO-UNDO.
DEFINE NEW SHARED VARIABLE CTL#31 LIKE PCTL1R.CTL#31 VIEW-AS TEXT NO-UNDO.
DEFINE NEW SHARED VARIABLE CTL#93 LIKE PCTL1R.CTL#93 NO-UNDO.
DEFINE NEW SHARED VARIABLE CTL#94 LIKE PCTL1R.CTL#94 NO-UNDO.
DEFINE NEW SHARED VARIABLE O4GOVT LIKE PO004R.O4GOVT NO-UNDO.
DEFINE NEW SHARED VARIABLE O4DATE LIKE PO004R.O4DATE NO-UNDO.
DEFINE NEW SHARED VARIABLE T2FLD LIKE PTT02R.T2FLD NO-UNDO.
DEFINE NEW SHARED VARIABLE T2RL1C LIKE PTT02R.T2RL1C NO-UNDO.
```
DEFINE NEW SHARED VARIABLE T2ENVC LIKE PTT02R.T2ENVC NO-UNDO. DEFINE NEW SHARED VARIABLE T2TBEV LIKE PTT02R.T2TBEV NO-UNDO. DEFINE NEW SHARED VARIABLE T2TBED LIKE PTT02R.T2TBED NO-UNDO. DEFINE NEW SHARED VARIABLE T2RET LIKE PTT02R.T2RET NO-UNDO. DEFINE NEW SHARED VARIABLE T2SORT LIKE PTT02R.T2SORT NO-UNDO. DEFINE NEW SHARED VARIABLE Z1TYPE LIKE PZ001R.Z1TYPE NO-UNDO. DEFINE NEW SHARED VARIABLE Z1ID LIKE PZ001R.Z1ID NO-UNDO. DEFINE NEW SHARED VARIABLE Z1TEXT LIKE PZ001R.Z1TEXT NO-UNDO. DEFINE NEW SHARED VARIABLE Z1XREF LIKE PZ001R.Z1XREF NO-UNDO. DEFINE NEW SHARED VARIABLE Z1GOVT LIKE PZ001R.Z1GOVT NO-UNDO. DEFINE NEW SHARED VARIABLE Z1REF2 LIKE PZ001R.Z1REF2 NO-UNDO. DEFINE NEW SHARED VARIABLE Z1TXT1 LIKE PZ001R.Z1TXT1 NO-UNDO. DEFINE NEW SHARED VARIABLE Z1TXT2 LIKE PZ001R.Z1TXT2 NO-UNDO. DEFINE NEW SHARED VARIABLE Z1OPER LIKE PZ001R.Z1OPER NO-UNDO. DEFINE NEW SHARED VARIABLE Z1CON LIKE PZ001R.Z1CON NO-UNDO. DEFINE NEW SHARED VARIABLE Z1PNUM LIKE PZ001R.Z1PNUM NO-UNDO. DEFINE NEW SHARED VARIABLE Z1DCOD LIKE PZ001R.Z1DCOD NO-UNDO. DEFINE NEW SHARED VARIABLE Z1FAX1 LIKE PZ001R.Z1FAX1 NO-UNDO. DEFINE NEW SHARED VARIABLE Z1FAX2 LIKE PZ001R.Z1FAX2 NO-UNDO. DEFINE NEW SHARED VARIABLE Z1FAX3 LIKE PZ001R.Z1FAX3 NO-UNDO. DEFINE NEW SHARED VARIABLE Z1OID LIKE PZ001R.Z1OID NO-UNDO. DEFINE NEW SHARED VARIABLE Z1EUB LIKE PZ001R.Z1EUB NO-UNDO. DEFINE NEW SHARED VARIABLE Z1INTF LIKE PZ001R.Z1INTF NO-UNDO. DEFINE NEW SHARED VARIABLE Z1REF3 LIKE PZ001R.Z1REF3 NO-UNDO. DEFINE NEW SHARED VARIABLE Z1CTO LIKE PZ001R.Z1CTO NO-UNDO. DEFINE NEW SHARED VARIABLE Z1PRAF LIKE PZ001R.Z1PRAF NO-UNDO. DEFINE NEW SHARED VARIABLE Z1PRCV LIKE PZ001R.Z1PRCV NO-UNDO. DEFINE NEW SHARED VARIABLE Z1PRCO LIKE PZ001R.Z1PRCO NO-UNDO. DEFINE NEW SHARED VARIABLE Z1PRCA LIKE PZ001R.Z1PRCA NO-UNDO. DEFINE NEW SHARED VARIABLE Z1RMS LIKE PZ001R.Z1RMS NO-UNDO. DEFINE NEW SHARED VARIABLE Z1LEGA LIKE PZ001R.Z1LEGA NO-UNDO. DEFINE NEW SHARED VARIABLE Z1SLPT LIKE PZ001R.Z1SLPT NO-UNDO. DEFINE NEW SHARED VARIABLE Z1USER LIKE PZ001R.Z1USER NO-UNDO. DEFINE NEW SHARED VARIABLE Z1UDAT LIKE PZ001R.Z1UDAT NO-UNDO. DEFINE NEW SHARED VARIABLE Z1UTIM LIKE PZ001R.Z1UTIM NO-UNDO. DEFINE NEW SHARED VARIABLE Z1EOSF LIKE PZ001R.Z1EOSF NO-UNDO. DEFINE NEW SHARED VARIABLE Z1CALC LIKE PZ001R.Z1CALC NO-UNDO. DEFINE NEW SHARED VARIABLE Z1RECP LIKE PZ001R.Z1RECP NO-UNDO. DEFINE NEW SHARED VARIABLE Z2ERR LIKE PZ002R.Z2ERR NO-UNDO. DEFINE NEW SHARED VARIABLE DOU\_01 AS CHAR NO-UNDO. PAUSE 0 BEFORE-HIDE. DEFINE INPUT-OUTPUT PARAMETER PARM\_Q\_#DELYN LIKE Q\_#DELYN NO-UNDO. /\*========================================================\*/ ASSIGN Q\_#DELYN = PARM\_Q\_#DELYN. /\* F\*--------------------------------------------------------------- \*/ /\* F\*- \*/ /\* F\*- PRTM001 - BATTERY MASTER ID MAINTENANCE<br>/\* F\*-/\* F\*- \*/ /\* F\*- APR 01 89 KJH<br>/\* F\*-/\* F\*- \*/  $/* F*-$  MODIFICATIONS:<br> $/* F*-$  JAN 30 98 JB -/\* F<sup>\*</sup>- JAN 30 98 JB - Add System Parameter to see if Operator<br>/\* F<sup>\*</sup>- Code is Mandatory /\* F\*- Code is Mandatory \*/ /\* F\*- \*/ /\* F\*- MAR 16 99 JB - Add Operator Fax Number for Saskatchewan \*/<br>/\* F\*--- AUG 01 02 AE - MAKE GOVERNMENT CODE DATE SPECIFIC \*/<br>/\* F\*-- AUG 01 02 AE - MAKE GOVERNMENT CODE DATE SPECIFIC \*/<br>/\* F\*-/\* F\*--- \*/ /\* F\*--- AUG 01 02 AE - MAKE GOVERNMENT CODE DATE SPECIFIC \*/ /\* F\*- \*/ /\* F\*--- AUG 01 03 AE - ADD BATTERY TYPE (OIL GAS) B1TYPE \*/ /\* F\*- ADD GUIDE 60 INQUIRY ON F6 \*/ /\* F\*- GUIDE 60 ONLY APPLICABLE IN AB - IF OTHER \*/ /\* F\*- PROVINCES TRY TO USE F6(GUIDE 60), DISPLAY \*/  $\mathcal{N}^*$   $\mathbb{P}^*$  =  $\blacksquare$  MESSAGE  $\blacksquare$  $\frac{1}{10}$  /\* F\*- OCT 18 01 GAS- SAVE REF2 INFO IN PZ001<br> $\frac{1}{10}$  /\* F\*- DEC 04 01 GAS- IF GOVT. BATTERY NUMBER CHANGES ON PB001 UPDATE \*/ /\*  $F*$ - DEC 04 01 GAS- IF GOVT. BATTERY NUMBER CHANGES ON PB001 UPDATE  $\rightarrow$  /\*  $F*$ - THEN CHANGE APPROPRIATE RECORDS IN PB006 \*/ /\*  $F*$  – THEN CHANGE APPROPRIATE RECORDS IN PB006  $\begin{array}{ccc} \star & \star & \star & \star \\ \star & F* & - & \star & \star & \star \end{array}$ /\* F\*- \*/ /\* F\*- 02 05 21 - DP - ADD PRA FACILTIY INDICATOR<br>/\* F\*-/\* F\*- \*/ /\* F\*- 02 09 03 - DP - SPLIT PRA PROCESSING TO OAF AND VOLUMETRICS \*/ /\* F\*- 02 11 22 - DP - ALLOW 'W' TYPE BATTERIES \*/ /\* F\*- 03 01 29 - DP - ADD APMC PROCESSING FLAG \*/ /\* F\*- DP 09 2003 - Add User Date Time Stamp on Update Write \*/ /\* F\*- JB 02 2004 - Add Custody Transfer Override \*/ /\* F\*- 2004 12 15 - KM ADDED CONFIRM DELETE SCREEN WHICH INCLUDES WARNING<br>/\* F\*- MESSAGE ON CONSEOUENCES OF DELETING AN ID MASTER /\* F\*- MESSAGE ON CONSEQUENCES OF DELETING AN ID MASTER<br>/\* F\*- 2006 02 10 DWP - REMOVE THE PRA PRAFAC CODE FOR PTT02, /\* F\*- 2006 02 10 DWP - REMOVE THE PRA PRAFAC CODE FOR PTT02, \*/ REPLACED BY PZ001 FLAGS (MOD 15033) /\* F\*--------------------------------------------------------------- \*/ /\*========================================================\*/ /\* COPY IN INCLUDE:TM001\_S1==============================\*/ /\*========================================================\*/ /\*----------------------------------------------------------------------------\*/  $(TM001\_S1)$   $---*$ / $---*$  $/*---$  Generated PROGRESS via MAKEPROGRESS

/\*--- (C) 1993 by EFA Software Services Ltd. 2/13/2006 ---\*/ --------------\*<sup>/</sup> ON RETURN GO. DEFINE NEW SHARED FRAME SCRN3. FORM /\*========================================================\*/ /\*===STANDARD XTRA BUTTONS,FOLLOWED BY: BUTTONS POSITION==\*/ {STDINC05.I "SCRN3"} S\_0017 AT ROW 1.1 /\*3\*/ COL 31 "\*\*\* Warning - You have selected to delete the Battery Master ID" AT 12.15 VIEW-AS TEXT "record, by doing so, Production Records for any month cannot be" AT 12.15 VIEW-AS TEXT "accessed Press Confirm, to verify delete " AT 12.15 VIEW-AS TEXT  $\blacksquare$  "  $\blacksquare$   $\blacksquare$   $\$  "Battery" AT 18.90 VIEW-AS TEXT B1NUM AT 29.70 FORMAT "X(5)" VIEW-AS TEXT B1NAME AT 37.80 FORMAT "X(36)" VIEW-AS TEXT /\*= ABOUT TO COMPLETE FRAME.. KJH\*/ /\*= ADD SOME THING AT END SO ALL FRAMES SAME SIZE ========\*/ {STDINC07.I "19"} WITH{STDINC16.I} NO-LABELS THREE-D WIDTH 108.00 ROW 1 FRAME SCRN3. ASSIGN FRAME SCRN3:MOVABLE = FALSE FRAME SCRN3:SCROLLABLE = TRUE FRAME SCRN3:RESIZABLE = FALSE FRAME  $SCRN3:FONT = 8.$ /\*--------------------------------------------------------\*/ DEFINE NEW SHARED FRAME SCR1. FORM /\*========================================================\*/ /\*===STANDARD XTRA BUTTONS,FOLLOWED BY: BUTTONS POSITION==\*/  ${STDINC05.I} "SCR1"$ "Battery ID " AT 2.70 VIEW-AS TEXT B1NUM AT 18.90 FORMAT "X(5)"  $/*=$  ABOUT TO COMPLETE FRAME.. KJH\*/  $/*=$  ADD SOME THING AT END SO ALL FRAMES SAME SIZE ======== $*/$ {STDINC07.I "19"} WITH{STDINC16.I} NO-LABELS THREE-D WIDTH 108.00 ROW 1 FRAME SCR1. ASSIGN FRAME SCR1:MOVABLE = FALSE FRAME SCR1:SCROLLABLE = TRUE FRAME SCR1:RESIZABLE = FALSE FRAME  $SCR1:FONT = 8.$ /\*--------------------------------------------------------\*/ DEFINE NEW SHARED FRAME SCR2. FORM /\*========================================================\*/ /\*===STANDARD XTRA BUTTONS,FOLLOWED BY: BUTTONS POSITION==\*/ {STDINC05.I "SCR2"} S\_0006 AT ROW 1.1  $/\bar{*}3*/$  COL 31 S\_0007 AT ROW 1.1 /\*3\*/ COL 39 S\_0008 AT ROW 1.1 /\*3\*/ COL 46 "Battery Id " AT 2.70 VIEW-AS TEXT B1NUM AT 18.90 FORMAT "X(5)" VIEW-AS TEXT NEWFLD AT 33.75 FORMAT "X(3)" VIEW-AS TEXT "Last Saved for Copying " AT 59.40 VIEW-AS TEXT XXBNUM AT 91.80 FORMAT "X(5)" VIEW-AS TEXT "Province " AT 2.70 VIEW-AS TEXT B1PROV AT 37.80 FORMAT "X(1)"{STDINC24.I} PROVA AT 41.85 FORMAT "X(16)" VIEW-AS TEXT S\_0003 AT 2.70 VIEW-AS TEXT "Battery Number " AT 5.40 VIEW-AS TEXT B1NBAT AT 37.80 FORMAT "X(7)" "Battery Operator " AT 5.40 VIEW-AS TEXT

 Z1OID AT 37.80 FORMAT "X(8)" B1OPR5 AT 51.30 FORMAT "X(5)" VIEW-AS TEXT "Search Name " AT 89.10 VIEW-AS TEXT "Battery Name " AT 5.40 VIEW-AS TEXT B1NAME AT 37.80 FORMAT "X(36)" B1SNAM AT 89.10 FORMAT "X(10)" "Type (Gas/Oil/Water) " AT 5.40 VIEW-AS TEXT B1TYPE AT 37.80 FORMAT

 $"X(1)"$   $STDINC24.I$ 

"(G/O/W)" AT 41.85 VIEW-AS TEXT "Location" AT 5.40 VIEW-AS TEXT "Sub" AT 20.25 VIEW-AS TEXT "Event Seq " AT 75.60 VIEW-AS TEXT "Exception" AT 5.40 VIEW-AS TEXT "Division" AT 20.25 VIEW-AS TEXT "Section" AT 32.40 VIEW-AS TEXT "Township" AT 43.20 VIEW-AS TEXT "Range" AT 55.35 VIEW-AS TEXT "Meridian" AT 63.45 VIEW-AS TEXT "(zone)" AT 75.60 VIEW-AS TEXT B1GLCX AT 9.45 FORMAT ">>" B1GLSD AT 22.95 FORMAT ">>" B1GSCT AT 35.10 FORMAT ">>" B1GTWN AT 45.90 FORMAT ">>>" B1GRNG AT 56.70 FORMAT ">>" B1GMER AT 67.50 FORMAT ">"{STDINC24.I}

B1GESQ AT 78.30 FORMAT ">"{STDINC24.I}

S\_0004 AT 2.70 VIEW-AS TEXT "Wells (S1/EM18) " AT 9.45 VIEW-AS TEXT B1S1 AT 37.80 FORMAT "X(30)" "Battery (S2/EM61) " AT 9.45 VIEW-AS TEXT B1S2 AT 37.80 FORMAT "X(30)" "Phone" AT 9.45 VIEW-AS TEXT "Number " AT 17.55 VIEW-AS TEXT B1PNM1 AT 37.80 FORMAT "X(3)" B1PNM2 AT 45.90 FORMAT "X(3)" B1PNM3 AT 54.00 FORMAT "X(4)" "Fax Number" AT 63.45 VIEW-AS TEXT Z1FAX1 AT 79.65 FORMAT "999" Z1FAX2 AT 87.75 FORMAT "999" Z1FAX3 AT 95.85 FORMAT "9999" CTL#30 AT 9.45 FORMAT "X(20)" VIEW-AS TEXT B1XREF AT 37.80 FORMAT "X(15)" CTL#31 AT 9.45 FORMAT "X(20)" VIEW-AS TEXT B1REF2 AT 37.80 FORMAT  $N(15)$ " "PRA Facility (Y/N) " AT 9.45 VIEW-AS TEXT Z1PRAF AT 37.80 FORMAT "X(1)"{STDINC24.1}

"Process OAF/SAF " AT 43.20 VIEW-AS TEXT Z1PRCV AT 66.15 FORMAT "X(1)"{STDINC24.I}

"Volumetrics " AT 71.55 VIEW-AS TEXT Z1PRCO AT 89.10 FORMAT "X(1)"{STDINC24.I}

```
"APMC " AT 94.50 VIEW-AS TEXT Z1PRCA AT 102.60 FORMAT "X(1)" {STDINC24.I}
```

```
"APMC Custody Transfer Override " AT 9.45 VIEW-AS TEXT Z1CTO AT 52.65 FORMAT "X(11)"
/*= ABOUT TO COMPLETE FRAME.. KJH*/
```

```
/*= ADD SOME THING AT END SO ALL FRAMES SAME SIZE ========*/
{STDINC07.I
     "19"}
```
WITH{STDINC16.I}

```
NO-LABELS THREE-D WIDTH 108.00 ROW 1 FRAME SCR2.
ASSIGN FRAME
     SCR2:MOVABLE = FALSE FRAME
     SCR2:SCROLLABLE = TRUE FRAME
     SCR2:RESIZABLE = FALSE FRAME
    SCR2:FONT = 8.
```
/\*--------------------------------------------------------\*/ DEFINE NEW SHARED FRAME SCR2D. FORM

/\*========================================================\*/

```
/*===STANDARD XTRA BUTTONS,FOLLOWED BY: BUTTONS POSITION==*/
{STDINC05.I "SCR2D"}
```
S\_0011 AT ROW 1.1 /\*3\*/ COL 31 S\_0012 AT ROW 1.1 /\*3\*/ COL 40 S\_0013 AT ROW 1.1 /\*3\*/ COL 48 S\_0014 AT ROW 1.1

/\*3\*/ COL 55 "Battery Id " AT 2.70 VIEW-AS TEXT B1NUM AT 18.90 FORMAT "X(5)" VIEW-AS TEXT NEWFLD AT 33.75 FORMAT "X(3)" VIEW-AS TEXT "Last Saved for Copying " AT 59.40 VIEW-AS TEXT XXBNUM AT 91.80 FORMAT "X(5)" VIEW-AS TEXT "Province " AT 2.70 VIEW-AS TEXT B1PROV AT 37.80 FORMAT "X(1)"{STDINC24.I}

- PROVA AT 41.85 FORMAT "X(16)" VIEW-AS TEXT S\_0003 AT 2.70 VIEW-AS TEXT "Battery Number " AT 5.40 VIEW-AS TEXT B1NBAT AT 37.80 FORMAT "X(7)" "Battery Operator " AT 5.40 VIEW-AS TEXT Z1OID AT 37.80 FORMAT "X(8)" B1OPR5 AT 51.30 FORMAT "X(5)" VIEW-AS TEXT "Search Name " AT 89.10 VIEW-AS TEXT "Battery Name " AT 5.40 VIEW-AS TEXT B1NAME AT 37.80 FORMAT "X(36)" B1SNAM AT 89.10 FORMAT "X(10)" "Type (Gas/Oil/Water) " AT 5.40 VIEW-AS TEXT B1TYPE AT 37.80 FORMAT "X(1)"{STDINC24.I}
- "(G/O/W)" AT 41.85 VIEW-AS TEXT "Location" AT 5.40 VIEW-AS TEXT "Sub" AT 20.25 VIEW-AS TEXT "Event Seq " AT 75.60 VIEW-AS TEXT "Exception" AT 5.40 VIEW-AS TEXT "Division" AT 20.25 VIEW-AS TEXT "Section" AT 32.40 VIEW-AS TEXT "Township" AT 43.20 VIEW-AS TEXT "Range" AT 55.35 VIEW-AS TEXT "Meridian" AT 63.45 VIEW-AS TEXT "(zone)" AT 75.60 VIEW-AS TEXT B1GLCX AT 9.45 FORMAT ">>" B1GLSD AT 22.95 FORMAT ">>" B1GSCT AT 35.10 FORMAT ">>" B1GTWN AT 45.90 FORMAT ">>>" B1GRNG AT 56.70 FORMAT ">>" B1GMER AT 67.50 FORMAT ">"{STDINC24.I}

```
B1GESQ AT 78.30 FORMAT ">"{STDINC24.I}
S_0004 AT 2.70 VIEW-AS TEXT "Wells (S1/EM18) " AT 9.45 VIEW-AS TEXT B1S1 AT 37.80 FORMAT "X(30)"
 "Battery (S2/EM61) " AT 9.45 VIEW-AS TEXT B1S2 AT 37.80 FORMAT "X(30)" "Phone Number "
 AT 9.45 VIEW-AS TEXT B1PNM1 AT 37.80 FORMAT "X(3)" B1PNM2 AT 45.90 FORMAT "X(3)" B1PNM3 AT 54.00 FORMAT
     "X(4)" "Fax Number " AT 9.45 VIEW-AS TEXT Z1FAX1 AT 37.80 FORMAT "999" Z1FAX2 AT 45.90
 FORMAT "999" Z1FAX3 AT 54.00 FORMAT "9999" CTL#30 AT 9.45 FORMAT "X(20)" VIEW-AS TEXT B1XREF AT 37.80
 FORMAT "X(15)" CTL#31 AT 9.45 FORMAT "X(20)" VIEW-AS TEXT B1REF2 AT 37.80 FORMAT "X(15)"
/*= ABOUT TO COMPLETE FRAME.. KJH*/
/*= ADD SOME THING AT END SO ALL FRAMES SAME SIZE ========*/
{STDINC07.I
     "19"}
WITH{STDINC16.I}
NO-LABELS THREE-D WIDTH 108.00 ROW 1 FRAME SCR2D.
ASSIGN FRAME
    SCR2D:MOVABLE = FALSE FRAME
    SCR2D:SCROLLABLE = TRUE FRAME
    SCR2D:RESIZABLE = FALSE FRAME
   SCR2D:FORM = 8./*--------------------------------------------------------*/
/*========================================================*/
{STDINC11.I}/* F* COPY QSRC,PRCM906 */
                          /* F*---------------------------------------------------------------- */
/* F* AE 01 08 02 */
/* F*PO004A IF E
/* F* AE 01 08 02 */
/* F*DTA1 IF E<br>/* F*--------------
/* F*---------------------------------------------------------------- */
/* F*--- GET DATE USER TIME FOR FILE UPDATE STAMP */
/* F*---------------------------------------------------------------- */
/* F*---------------------------------------------------------------- */
/* I*-------------------------------------------------- */
/* I* COPY QSRC,PRCM900 */
/* I*================================= */
/* I*- PRCM900 - PRODUCTION REVENUE<br>/* I*- - COPY MODULE
/* I*- - COPY MODULE */
  I*- APR 20 89 BEY - (C) ENERGY APPLICATION SYSTEMS LTD.
/* I*================================= */
/* I*----------------------
/ * I*- LOCAL DATA AREA
/* I*-----------------------<br>/* I*----------------------<br>/* I*-   FIELD
/* I*- FIELD */
/* I*- RULE */
\frac{1}{2} \frac{1}{2} \frac{1}{2} \frac{1}{2} \frac{1}{2} \frac{1}{2} \frac{1}{2} \frac{1}{2} \frac{1}{2} \frac{1}{2} \frac{1}{2} \frac{1}{2} \frac{1}{2} \frac{1}{2} \frac{1}{2} \frac{1}{2} \frac{1}{2} \frac{1}{2} \frac{1}{2} \frac{1}{2} \frac{1}{2} \frac{1}{2} /* I*- ERROR DESC<br>/* I*- ERROR DESC
/* I*- ERROR DESC ^*/* I*- ERROR # */
/* I* COPY QSRC, PRCM953
/* C*---------------------------------------------------------------- */
/* C*---------------------------------------------------------------- */
/* C*-------------------------------------------------- */
/* C*- */
/* C*---------------------------------------------------------------- */
/* C*- STANDARD TABLE SEARCH CALL
/* C*----------------------------- */
\frac{1}{x} /* C*- \frac{x}{x}ASSIGN
/* C* COPY QSRC,PRCM903 */
.
FIND FIRST PCTL1R NO-LOCK NO-ERROR.
/*----------------*/
ASSIGN
    CTL#0B = PCTL1R.CTL#0B
    CTL#01 = PCTL1R.CTL#01
   CTL#30 = PCTLLR.CTL#30 CTL#31 = PCTL1R.CTL#31
 CTL#93 = PCTL1R.CTL#93
    CTL#94 = PCTL1R.CTL#94.
/*----------------*/
/* C*-------------------------------------------------- */
/* C*- */
\frac{1}{x} /* C*- \frac{x}{x}/* C* AE 01 08 02 START
```
/\* C\* AE 01 08 02 END \*/ /\* C\*-------------------------------------------------- \*/ /\* C\*-------------------------------------------------- \*/  $/ * --- IN$  LDA FIND FIRST PL001{STDINC30.I} NO-LOCK NO-ERROR. ASSIGN XPFLD = SUBSTR(L1DATA, 0256, 0006) XPRULE = SUBSTR(L1DATA, 0262, 0006) XPTABV = SUBSTR(L1DATA, 0268, 0015) XPDESC = SUBSTR(L1DATA, 0283, 0050) Q\_\$\$DUM = SUBSTR(L1DATA, 0333, 0060)  $Q$  \$\$ERR# = SUBSTR(L1DATA, 0393, 0004) LDA = SUBSTR(L1DATA, 0001, 0396). /\* C\*-- \*/ ASSIGN  $FACOPR = "Y"$  FLD# = "SC001P"  $RUL# = " "$  $VAL#$  = "" OVERLAY(VAL#, 1, 0006) = "FACOPR". /\* ----------------- \*/ /\* #LOKUP \*/ RUN DT100\_00.P(INPUT-OUTPUT FLD#, INPUT-OUTPUT RUL#, INPUT-OUTPUT VAL#, INPUT-OUTPUT XPDESC, INPUT-OUTPUT Q\_\$\$DUM, INPUT-OUTPUT XPERR#). IF XPERR# <> "" THEN DO: ASSIGN XPERR# = "000" + XPERR#  $XPEMSG = "".$  FIND FIRST PZ002 USE-INDEX PZ002A WHERE Z2ERR# = XPERR# NO-LOCK NO-ERROR. IF AVAILABLE PZ002 THEN ASSIGN XPEMSG = Z2ERR  $ERR# = "Y".$ END. ELSE ASSIGN  $ERR# = "N"$  $XPERR# = ""$  $XPEMSG = "".$ /\* ----------------- \*/ IF XPERR# = "" THEN DO: ASSIGN FACOPR = SUBSTR(XPDESC, 1, 0001). END. /\* C\*-- \*/ ASSIGN  $ERR# = "N"$  XPEMSG = ""  $XPERR# = "".$ DO ARR\_I = 21 TO 29:  $\overline{IN\_IN}$  [ ARR\_I ] = "0". END. /\* C\*-------------------------------------------------- \*/ /\* C\*- SET UP 1ST SCREEN \*/ /\* C\*--------------------- \*/ \$T001: REPEAT: /\* C\*------------------- \*/  $/ * C^*$  KEY INPUT SCREEN<br> $/ * C^*$  - $\frac{1}{2}$  /\* C\*-  $\frac{1}{2}$  /\* C\*- /\*==========================\*/ /\*= STANDARD MENU HANDLING =\*/  ${STDINC03.I}$ L /\*--------------------------\*/ CREATE MENU-ITEM sub\_2\_03 ASSIGN PARENT = sub\_2 LABEL = "Exit" ACCELERATOR = "F3" TRIGGERS: ON CHOOSE DO: ASSIGN  $IN_KC = "1".$ 

```
 APPLY "GO".
   END.
  END.
  RUN TM001_F1.
 /* EXFMT SCR1 */ IF IN_KA = "1" THEN DO:
 NEX\bar{T} $T001.
  END.
  ASSIGN
     ERR# = "N"XPEMSG = " "XPERR# = "".DO ARR_I = 21 TO 29:\vert IN_IN [ ARR_I ] = "0".
  END.
 /* C*----------------- */
\frac{1}{2} /* C*- CMD 3 - RETURN \frac{1}{2}\frac{1}{2} /* C*- \frac{1}{2} /* C*-
  IF IN_KC = "1" THEN DO:
   ASSIGN
        IN_LLR = "1". ASSIGN
         PARM_Q_#DELYN = Q_#DELYN.
   {STDINC12.I}
   DELETE WIDGET PRTM001.
   RETURN.
  END.
  /* C*------------------- */
 / * C^*- Search For BATTERY<br>/ * C^*-
\frac{1}{2} /* C*- \frac{1}{2} /* C*-
  IF B1NUM = "" THEN DO:
   ASSIGN OVERLAY(B1NUM, 1, 0001) = "+".
  END.
  /* C*-------------------- */
 / * C^*-- STANDARD SEARCH
 /* C*----------------------
  ASSIGN
     Q = SUBSTR(B1NUM, 1, 0001).IF Q = " +" THEN DO:
   ASSIGN
 VAL# = ""
 FLD# = "BNUM "
 RUL# = "".
  /* ----------------- */<br>/* #SERCH */
  /* #SERCH
  IF FLD# = "WNUM" THEN RUL# = "1 ".
   RUN DT101_00.P(INPUT-OUTPUT FLD#, INPUT-OUTPUT RUL#, INPUT-OUTPUT VAL#, INPUT-OUTPUT XPDESC,
        INPUT-OUTPUT Q_$$DUM, INPUT-OUTPUT Q_$$ERR#).
   /* ----------------- */
   ASSIGN
         B1NUM = SUBSTR(VAL#, 1, 0005)
      /* C*-------------------- */
/* C*- */
 .
   IF XPERR# <> "" THEN DO:
    RUN G2GETERR.P(INPUT XPERR#, OUTPUT XPEMSG, OUTPUT ERR#).
   END.
   ELSE DO:
    ASSIGN
           \texttt{ERR}\# = "N" XPEMSG = ""
 XPERR# = "".
     DO ARR_I = 21 TO 29:
```
 IN\_IN [ ARR\_I ] = "0". END. END. /\* C\*\*\*\*\*\*\*\*\*\*\* GOTO \$T001 \*/ /\* C\*- ----- \*/ IF B1NUM = "" THEN DO: NEXT \$T001. END. END. /\* C\*-------------- \*/  $\frac{1}{2}$  /\* C\*- GET RECORD  $\frac{1}{2}$  $\frac{1}{2}$  /\* C\*-  $\frac{1}{2}$  /\* C\*- ASSIGN SVNBAT =  $" "$ . FIND FIRST PB001R USE-INDEX PB001A WHERE PB001R.B1NUM = B1NUM NO-LOCK NO-ERROR. IF AVAILABLE PB001R THEN DO: PB001R\_RECID = RECID(PB001R). /\*----------------\*/ ASSIGN B1NUM = PB001R.B1NUM B1NAME = PB001R.B1NAME B1OPER = PB001R.B1OPER B1FLD = PB001R.B1FLD B1GBAT = PB001R.B1GBAT B1NOPR = PB001R.B1NOPR B1NBAT = PB001R.B1NBAT | B1S1 = PB001R.B1S1 | B1S2 = PB001R.B1S2 B1SNAM = PB001R.B1SNAM B1XREF = PB001R.B1XREF B1PROV = PB001R.B1PROV B1GESQ = PB001R.B1GESQ B1GLCX = PB001R.B1GLCX B1GLSD = PB001R.B1GLSD B1GMER = PB001R.B1GMER B1GRNG = PB001R.B1GRNG B1GSCT = PB001R.B1GSCT B1GTWN = PB001R.B1GTWN B1OPR5 = PB001R.B1OPR5 | B1REF2 = PB001R.B1REF2 B1TXT1 = PB001R.B1TXT1 B1TXT2 = PB001R.B1TXT2 B1PNUM = PB001R.B1PNUM  $\begin{array}{|c|c|c|c|c|}\n\hline\n\end{array}$  B1TYPE = PB001R.B1TYPE. /\*----------------\*/ ASSIGN | | B1PNM1 = SUBSTR(B1PNUM, 0001, 0003) | | B1PNM2 = SUBSTR(B1PNUM, 0004, 0003)  $\begin{bmatrix} \phantom{\pm} \end{bmatrix}$  B1PNM3 = SUBSTR(B1PNUM, 0007, 0004). IN\_IN [ 90 ] = "0". END. ELSE DO:  $\vert$  PB001R\_RECID = ?.  $\begin{array}{|c|c|c|c|c|c|c|c|c|} \hline \quad &\text{IN\_IN} & \text{[90 ]} = "1". \hline \end{array}$  END. /\* C\* REMOVE PRAFAC PROCESSING  $\begin{array}{ccc} \n\text{/*} & \n\end{array}$  (\* C\*- $\frac{1}{2}$  /\* C\*-  $\frac{1}{2}$  /\* C\*- IF IN\_IN [ 90 ] = "1" THEN DO: ASSIGN NEWFLD = "NEW". | RUN Q\_\$S001.  $\left| \begin{array}{ccc} \end{array} \right|$  /\* \$S001 \*/ END. ELSE DO: ASSIGN SVNBAT = B1NBAT NEWFLD = "" Z1TYPE = "B"  $\texttt{Z1ID} = " "$  Z1ID = B1NUM. FIND FIRST PZ001R USE-INDEX PZ001A WHERE PZ001R.Z1TYPE = Z1TYPE AND PZ001R.Z1ID = Z1ID NO-LOCK NO-ERROR.

```
 IF AVAILABLE PZ001R THEN DO:
      PZ001R_RECID = RECID(PZ001R).
      /*----------------*/
      ASSIGN
                Z1TYPE = PZ001R.Z1TYPE
                Z1ID = PZ001R.Z1ID
                Z1TEXT = PZ001R.Z1TEXT
                Z1XREF = PZ001R.Z1XREF
                Z1GOVT = PZ001R.Z1GOVT
                Z1REF2 = PZ001R.Z1REF2
                Z1TXT1 = PZ001R.Z1TXT1
                Z1TXT2 = PZ001R.Z1TXT2
                Z1OPER = PZ001R.Z1OPER
                Z1CON = PZ001R.Z1CON
                Z1PNUM = PZ001R.Z1PNUM
                Z1DCOD = PZ001R.Z1DCOD
                Z1FAX1 = PZ001R.Z1FAX1
                Z1FAX2 = PZ001R.Z1FAX2
                Z1FAX3 = PZ001R.Z1FAX3
                Z1OID = PZ001R.Z1OID
                Z1EUB = PZ001R.Z1EUB
                Z1INTF = PZ001R.Z1INTF
                Z1REF3 = PZ001R.Z1REF3
                Z1CTO = PZ001R.Z1CTO
                Z1PRAF = PZ001R.Z1PRAF
                Z1PRCV = PZ001R.Z1PRCV
                Z1PRCO = PZ001R.Z1PRCO
                Z1PRCA = PZ001R.Z1PRCA
                Z1RMS = PZ001R.Z1RMS
                Z1LEGA = PZ001R.Z1LEGA
                Z1SLPT = PZ001R.Z1SLPT
                Z1USER = PZ001R.Z1USER
                Z1UDAT = PZ001R.Z1UDAT
                Z1UTIM = PZ001R.Z1UTIM
                Z1EOSF = PZ001R.Z1EOSF
                Z1CALC = PZ001R.Z1CALC
                Z1RECP = PZ001R.Z1RECP.
      /*----------------*/
     IN IN [ 44 ] = "0".
    END.
    ELSE DO:
\vert \vert PZ001R_RECID = ?.
 IN_IN [ 44 ] = "1".
    END.
   \lambda* C*-- USER DATE TIME STAMP
    RUN Q_$TIME.
   /* $TIME */ASSIGN
            Z1USER = WHOAMI
 Z1UTIM = UTIME
 Z1UDAT = TRUNCATE(DECIMAL(UDATX), 00)
       \frac{1}{2} /* C* AE 01 08 03 \frac{1}{2} /* C* AE 01 08 03
 .
    DO TRANSACTION:
      FIND PZ001 WHERE RECID(PZ001) = PZ001R_RECID EXCLUSIVE-LOCK.
      /*----------------*/
      ASSIGN
                PZ001.Z1TYPE = TRIM(Z1TYPE)
               PZ001.Z1ID = TRIM(Z1ID) PZ001.Z1TEXT = TRIM(Z1TEXT)
                PZ001.Z1XREF = TRIM(Z1XREF)
                PZ001.Z1GOVT = TRIM(Z1GOVT)
                PZ001.Z1REF2 = TRIM(Z1REF2)
               PZ001.Z1TXT1 = TRIM(Z1TXT1)PZ001.Z1TXT2 = TRIM(Z1TXT2)PZ001.Z10PER = TRIM(Z10PER)PZ001.Z1CON = TRIM(Z1CON)
                PZ001.Z1PNUM = TRIM(Z1PNUM)
                PZ001.Z1DCOD = TRIM(Z1DCOD)
                PZ001.Z1FAX1 = Z1FAX1
                PZ001.Z1FAX2 = Z1FAX2
                PZ001.Z1FAX3 = Z1FAX3
                PZ001.Z1OID = TRIM(Z1OID)
               PZ001.Z1EUB = TRIM(Z1EUB) PZ001.Z1INTF = TRIM(Z1INTF)
| | | | PZ001.Z1REF3 = TRIM(Z1REF3)
                PZ001.Z1CTO = TRIM(Z1CTO)
| | | | PZ001.Z1PRAF = TRIM(Z1PRAF)
| | | PZ001.Z1PRCV = TRIM(Z1PRCV)
                PZ001.Z1PRCO = TRIM(Z1PRCO)
                PZ001.Z1PRCA = TRIM(Z1PRCA)
                PZ001.Z1RMS = TRIM(Z1RMS)
                PZ001.Z1LEGA = TRIM(Z1LEGA)
```

```
 PZ001.Z1SLPT = TRIM(Z1SLPT)
              PZ001.Z1USER = TRIM(Z1USER)
              PZ001.Z1UDAT = Z1UDAT
              PZ001.Z1UTIM = Z1UTIM
              PZ001.Z1EOSF = TRIM(Z1EOSF)
              PZ001.Z1CALC = TRIM(Z1CALC)
              PZ001.Z1RECP = TRIM(Z1RECP) NO-ERROR.
     /*----------------*/
    END.
   /* C* AE 01 08 03 * /
  END.
  /* C*-------------- */
 /* C*- ===== */
  IF IN_IN [ 90 ] = "0" THEN DO:
    IF B1OPR5 = "" THEN DO:
    ASSIGN OVERLAY(B1OPR5, 1, 0004) = B1NOPR.
   END.
  END.
 /* C^* --- GET PROVINCE \qquad \qquad \qquad */
  ASSIGN
      {\tt FLD\#} \ = \ " \ "FLD# = "PROV"RUL# = ""VAL# = "" OVERLAY(VAL#, 1, 0001) = B1PROV.
  /* ----------------- */
 /* #LOKUP
  RUN DT100_00.P(INPUT-OUTPUT FLD#, INPUT-OUTPUT RUL#, INPUT-OUTPUT VAL#, INPUT-OUTPUT XPDESC,
       INPUT-OUTPUT Q_$$DUM, INPUT-OUTPUT XPERR#).
  IF XPERR# <> "" THEN DO:
   ASSIGN
         XPERR# = "000" + XPERR#XPEMSG = "". FIND FIRST PZ002 USE-INDEX PZ002A WHERE Z2ERR# = XPERR# NO-LOCK NO-ERROR.
   IF AVAILABLE PZ002 THEN ASSIGN
 XPEMSG = Z2ERR
\begin{bmatrix} \cdot & \cdot & \cdot \\ \cdot & \cdot & \cdot \end{bmatrix} ERR# = "Y".
  END.
  ELSE ASSIGN
      ERR# = "N" XPERR# = ""
XPEMSG = "". /* ----------------- */
\frac{1}{2} /* C*--- */
  IF ERR# = "Y" THEN DO:
   ASSIGN
          PROVA = "****************".
  END.
  ELSE DO:
   ASSIGN
          PROVA = SUBSTR(XPDESC, 1, 0016).
  END.
  /* C*---------------------------------------------------------------- */
  $T003:
  REPEAT:
│ │ /* C*--------------- */                    */
\frac{1}{2} /* C*- DATA SCREEN \frac{1}{2}\frac{1}{2} /* C*- \frac{1}{2} /* C*-
    IF Q_#DELYN = "Y" THEN DO:
     /*==========================*/
     /*= STANDARD MENU HANDLING =*/
     {STDINC03.I}
     /*--------------------------*/
      CREATE MENU-ITEM sub_2_03 ASSIGN PARENT = sub_2 LABEL = "Exit" ACCELERATOR = "F3" TRIGGERS:
       ON CHOOSE DO:
```

```
 ASSIGN
                  IN_KC = "1". APPLY "GO".
    END.
   END.
   CREATE MENU-ITEM sub_2_04 ASSIGN PARENT = sub_2 LABEL = "Delete" ACCELERATOR = "F4" TRIGGERS:
    ON CHOOSE DO:
      ASSIGN
                  IN\_KD = "1". APPLY "GO".
    END.
   END.
   CREATE MENU-ITEM sub_2_05 ASSIGN PARENT = sub_2 LABEL = "Paste" ACCELERATOR = "F8" TRIGGERS:
    ON CHOOSE DO:
      ASSIGN
                   IN_KH = "1". APPLY "GO".
    END.
   END.
   CREATE MENU-ITEM sub_2_06 ASSIGN PARENT = sub_2 LABEL = "Copy" ACCELERATOR = "F9" TRIGGERS:
    ON CHOOSE DO:
      ASSIGN
                  IN KI = "1". APPLY "GO".
    END.
   END.
   CREATE MENU-ITEM sub_2_07 ASSIGN PARENT = sub_2 LABEL = "Guide 60" ACCELERATOR = "F6" TRIGGERS:
    ON CHOOSE DO:
      ASSIGN
                   IN KF = "1". APPLY "GO".
    END.
  END.
  RUN TM001_F2.
   /* EXFMT SCR2D */
 END.
 ELSE DO:
  /*==========================*/
  /*= STANDARD MENU HANDLING =*/
  {STDINC03.I}
  /*--------------------------*/
   CREATE MENU-ITEM sub_2_03 ASSIGN PARENT = sub_2 LABEL = "Exit" ACCELERATOR = "F3" TRIGGERS:
    ON CHOOSE DO:
      ASSIGN
                  IN_KC = "1". APPLY "GO".
    END.
   END.
   CREATE MENU-ITEM sub_2_04 ASSIGN PARENT = sub_2 LABEL = "Paste" ACCELERATOR = "F8" TRIGGERS:
    ON CHOOSE DO:
      ASSIGN
                   IN_KH = "1". APPLY "GO".
    END.
```

```
 CREATE MENU-ITEM sub_2_05 ASSIGN PARENT = sub_2 LABEL = "Copy" ACCELERATOR = "F9" TRIGGERS:
      ON CHOOSE DO:
       ASSIGN
                IN_KI = "1". APPLY "GO".
      END.
    E<sub>ND</sub>.
     CREATE MENU-ITEM sub_2_06 ASSIGN PARENT = sub_2 LABEL = "Guide 60" ACCELERATOR = "F6" TRIGGERS:
      ON CHOOSE DO:
       ASSIGN
                 IN_KF = "1". APPLY "GO".
      END.
     END.
    RUN TM001_F3.
    /* EXFMT SCR2 */ END.
   IF IN_KA = "1" THEN DO:
   NEX\bar{T} $T003.
   END.
   ASSIGN
        ERR# = "N"XPEMSG = " "XPERR# = "".\vert DO ARR_I = 21 TO 29:
 IN_IN [ ARR_I ] = "0".
  END.
  /* C* AE 01 08 03 \star/
   ASSIGN
 IN_IN [ 30 ] = "0"
\frac{1}{2} /* C* AE 01 08 03
      /* C*------------------------ */
     /* C*- F3 - BYPASS UPDATE \binom{1}{k}\frac{1}{2} /* C*- \frac{1}{2} /* C*-
 .
   IF IN_KC = "1" THEN DO:
  NEXT $T001.
   END.
 /* C*- ----- */
   /* C*------------------------ */
  /* C*- F8-COPY<br>/* C*-\frac{1}{2} /* C*- \frac{1}{2} /* C*-
   IF IN_KH = "1" THEN DO:
     IF XXBNUM <> "" THEN DO:
      ASSIGN
             Q ##NUM = B1NUM.
      IF IN_IN [ 90 ] = "0" THEN DO:
| | | | DO TRANSACTION:
 FIND PB001 WHERE RECID(PB001) = PB001R_RECID EXCLUSIVE-LOCK.
| | | | | DELETE PB001.
       END.
      END.
     FIND FIRST PB001R USE-INDEX PB001A WHERE PB001R.B1NUM = XXBNUM NO-LOCK NO-ERROR.
      IF AVAILABLE PB001R THEN DO:
```
END.

L

L

```
 PB001R_RECID = RECID(PB001R).
          /*----------------*/
          ASSIGN
                       B1NUM = PB001R.B1NUM
                       B1NAME = PB001R.B1NAME
                       B1OPER = PB001R.B1OPER
                       B1FLD = PB001R.B1FLD
                       B1GBAT = PB001R.B1GBAT
                       B1NOPR = PB001R.B1NOPR
                       B1NBAT = PB001R.B1NBAT
 B1S1 = PB001R.B1S1
 B1S2 = PB001R.B1S2
 B1SNAM = PB001R.B1SNAM
 B1XREF = PB001R.B1XREF
                       B1PROV = PB001R.B1PROV
 B1GESQ = PB001R.B1GESQ
| | | | | B1GLCX = PB001R.B1GLCX
                       B1GLSD = PB001R.B1GLSD
                       B1GMER = PB001R.B1GMER
                       B1GRNG = PB001R.B1GRNG
                       B1GSCT = PB001R.B1GSCT
                       B1GTWN = PB001R.B1GTWN
                       B1OPR5 = PB001R.B1OPR5
                       B1REF2 = PB001R.B1REF2
                       B1TXT1 = PB001R.B1TXT1
                       B1TXT2 = PB001R.B1TXT2
                       B1PNUM = PB001R.B1PNUM
                       B1TYPE = PB001R.B1TYPE.
          /*----------------*/
         ASSIGN
                       B1PNM1 = SUBSTR(B1PNUM, 0001, 0003)
                       B1PNM2 = SUBSTR(B1PNUM, 0004, 0003)
                       B1PNM3 = SUBSTR(B1PNUM, 0007, 0004).
          IN_IN [ 90 ] = "0".
        END.
        ELSE DO:
         PB001R_RECID = ?.
         IN_IN [90] = "1". END.
        ASSIGN
                  B1NUM = O #HNUM. DO TRANSACTION:
          CREATE PB001 NO-ERROR.
          /*----------------*/
         ASSIGN
                       PB001.B1NUM = TRIM(B1NUM)
 PB001.B1NAME = TRIM(B1NAME)
 PB001.B1OPER = TRIM(B1OPER)
                       PB001.B1FLD = B1FLD
                       PB001.B1GBAT = TRIM(B1GBAT)
                       PB001.B1NOPR = TRIM(B1NOPR)
                       PB001.B1NBAT = TRIM(B1NBAT)
| | | | | PB001.B1S1 = TRIM(B1S1)
| | | | | PB001.B1S2 = TRIM(B1S2)
                       PB001.B1SNAM = TRIM(B1SNAM)
                       PB001.B1XREF = TRIM(B1XREF)
                       PB001.B1PROV = TRIM(B1PROV)
                       PB001.B1GESQ = B1GESQ
                       PB001.B1GLCX = B1GLCX
                       PB001.B1GLSD = B1GLSD
                       PB001.B1GMER = B1GMER
                       PB001.B1GRNG = B1GRNG
                       PB001.B1GSCT = B1GSCT
                       PB001.B1GTWN = B1GTWN
                       PB001.B1OPR5 = TRIM(B1OPR5)
                      PB001.B1REF2 = TRIM(B1REF2)PB001.B1TXT1 = TRIM(B1TXT1) PB001.B1TXT2 = TRIM(B1TXT2)
                       PB001.B1PNUM = TRIM(B1PNUM)
                       PB001.B1TYPE = TRIM(B1TYPE) NO-ERROR.
           /*----------------*/
        END.
        FIND FIRST PB001R USE-INDEX PB001A WHERE PB001R.B1NUM = B1NUM NO-LOCK NO-ERROR.
        IF AVAILABLE PB001R THEN DO:
          PB001R_RECID = RECID(PB001R).
          /*----------------*/
          ASSIGN
                       B1NUM = PB001R.B1NUM
                       B1NAME = PB001R.B1NAME
```
 B1OPER = PB001R.B1OPER B1FLD = PB001R.B1FLD B1GBAT = PB001R.B1GBAT B1NOPR = PB001R.B1NOPR B1NBAT = PB001R.B1NBAT B1S1 = PB001R.B1S1 B1S2 = PB001R.B1S2 B1SNAM = PB001R.B1SNAM B1XREF = PB001R.B1XREF B1PROV = PB001R.B1PROV B1GESQ = PB001R.B1GESQ  $B1GLC\tilde{X}$  = PB001R.B1GLC $\tilde{X}$  B1GLSD = PB001R.B1GLSD B1GMER = PB001R.B1GMER B1GRNG = PB001R.B1GRNG B1GSCT = PB001R.B1GSCT B1GTWN = PB001R.B1GTWN B1OPR5 = PB001R.B1OPR5 B1REF2 = PB001R.B1REF2 B1TXT1 = PB001R.B1TXT1 B1TXT2 = PB001R.B1TXT2 B1PNUM = PB001R.B1PNUM B1TYPE = PB001R.B1TYPE. /\*----------------\*/ ASSIGN B1PNM1 = SUBSTR(B1PNUM, 0001, 0003) B1PNM2 = SUBSTR(B1PNUM, 0004, 0003) B1PNM3 = SUBSTR(B1PNUM, 0007, 0004). IN\_IN [ 90 ] = "0". END. ELSE DO: PB001R\_RECID = ?. IN\_IN [ 90 ] = "1". END. END. END. /\* C\*------------------------ \*/ /\*  $C*-$  F4 - DELETE (IF ARMED) IF Q\_#DELYN = "Y" THEN DO: IF IN  $KD = "1"$  THEN DO:  $$T00X:$  REPEAT: ASSIGN IN\_KD = "0" /\* C\*--- DISPLAY DELETE CONFIMATION SCREEN \*/ . /\*==========================\*/  $/*=$  STANDARD MENU HANDLING =\*/  ${STDINC03.I}$  /\*--------------------------\*/ CREATE MENU-ITEM sub\_2\_03 ASSIGN PARENT = sub\_2 LABEL = "Exit" ACCELERATOR = "F3" TRIGGERS: ON CHOOSE DO: ASSIGN  $IN_KC = "1".$  APPLY "GO". END. END. CREATE MENU-ITEM sub\_2\_04 ASSIGN PARENT = sub\_2 LABEL = "Confirm" ACCELERATOR = "F4" TRIGGERS: ON CHOOSE DO: ASSIGN  $IN_KD = "1".$  APPLY "GO". END. END.

```
 CREATE MENU-ITEM sub_2_05 ASSIGN PARENT = sub_2 LABEL = "Pr Screen" ACCELERATOR = "F12"
                   TRIGGERS:
          ON CHOOSE DO:
           ASSIGN
                        IN KL = "1". APPLY "GO".
         END.
        END.
        RUN TM001_F4.
       /* EXFMT SCRN3 */ IF IN_KA = "1" THEN DO:
       \overline{\phantom{a}} NEXT $T00X.
        END.
        LEAVE $T00X.
       END.
       /*$T00X*/
      / * C*--- F12 PREVIOUS SCREEN */ * C*--- F12 PREVIOUS SCREEN
       IF IN_KL = "1" THEN DO:
      NEX\bar{T} $T003.
       END.
      \frac{1}{2} /* C*------------- */<br>\frac{1}{2} /* C*--- F3 EXIT
      /* C*--- F3 EXIT
       IF IN_KC = "1" THEN DO:
      NEX^T $T003.
       END.
       /* C*------------ */
      /* C*--- F4 DELETE
       IF IN_KD = "1" THEN DO:
 RUN Q_$S002.
 /* $S002 */
| | | | | NEXT $T001.
      END.
     END.
  END.
\frac{1}{2} /* C* AE 01 08 03 \frac{1}{2} /* C*------------------------ */
   /* C*- F6 - GUIDE 60 - CALL INQUIRY PROGRAM IF IN_KF = "1" THEN DO:
 /* C*** ONLY APPLICABLE IN AB - DISPLAY MESSAGE IF NOT AB */
     IF CTL#0B <> "1" THEN DO:
      ASSIGN
                XPERR# = "TM00103".
     RUN G2GETERR.P(INPUT XPERR#, OUTPUT XPEMSG, OUTPUT ERR#).
     END.
     ELSE DO:
    \frac{1}{2} /* C*** \frac{1}{2} /* C*** \frac{1}{2} ASSIGN
               \text{Z1TYPE} = "B".
     RUN PRTM015.P(INPUT-OUTPUT Z1TYPE, INPUT-OUTPUT B1NUM).
     END.
     NEXT $T001.
   END.
    /* C* AE 01 08 03 */
    /* C*---------------------------------------- */
   / * C^* - PROVINCE CODE VALIDATION<br>/ * C^* -\frac{1}{2} /* C*- \frac{1}{2} /* C*-
 /* C*- MOVEL XPDESC IF REQUIRED */
    /* C*---------------- */
   / * C * --- PROV CODE 27
   ASSIGN
         CHKQ = B1PROV.
```

```
 IF CHKQ = "+" THEN DO:
```

```
 ASSIGN
             FLD# = "PROV ".
     /* ----------------- */
     /* #SERCH */
    IF FLD# = "WNUM" THEN RUL# = "1 ".
 RUN DT101_00.P(INPUT-OUTPUT FLD#, INPUT-OUTPUT RUL#, INPUT-OUTPUT VAL#, INPUT-OUTPUT XPDESC
 , INPUT-OUTPUT Q_$$DUM, INPUT-OUTPUT Q_$$ERR#).
     /* ----------------- */
     ASSIGN
             IN_IN [ 40 ] = "1"
             B1PROV = SUBSTR(VAL#, 1, 0001).
    END.
    /* C*--------------------------- */
   ASSIGN
         {\tt FLD\#} \ = \ " \ " FLD# = "PROV "
 RUL# = ""
          VAL# = "" OVERLAY(VAL#, 1, 0001) = B1PROV.
    /* ----------------- */
    /* #LOKUP */
   RUN DT100_00.P(INPUT-OUTPUT FLD#, INPUT-OUTPUT RUL#, INPUT-OUTPUT VAL#, INPUT-OUTPUT XPDESC,
          INPUT-OUTPUT Q_$$DUM, INPUT-OUTPUT XPERR#).
    IF XPERR# <> "" THEN DO:
     ASSIGN
            XPERR# = "000" + XPERR#XPEMSG = "". FIND FIRST PZ002 USE-INDEX PZ002A WHERE Z2ERR# = XPERR# NO-LOCK NO-ERROR.
     IF AVAILABLE PZ002 THEN ASSIGN
             XPEMSG = Z2ERR
            ERR# = "Y". END.
   ELSE ASSIGN
         ERR# = "N" XPERR# = ""
XPEMSG = "". /* ----------------- */
\frac{1}{2} /* C*--- */
    IF ERR# = "Y" THEN DO:
     ASSIGN
            B1PROV = " +" IN_IN [ 27 ] = "1"
\begin{array}{|c|c|c|c|c|}\n\hline\n\end{array}   \begin{array}{c|c|c|c} \text{XPERR}\text{#} & = & \text{TMO0101"}. \end{array} RUN G2GETERR.P(INPUT XPERR#, OUTPUT XPEMSG, OUTPUT ERR#).
     NEXT $T003.
    END.
   ASSIGN
          PROVA = SUBSTR(XPDESC, 1, 0016)
       /* C*----------------------------------------- */
       /* C*- GOVERNMENT BATTERY NUMBER CANNOT BE ZERO */
\frac{1}{2} /* C*- \frac{1}{2} /* C*-
 .
    IF B1NBAT = "" THEN DO:
     ASSIGN
             IN_IN [ 21 ] = "1"
            XPERR# = "0001008". RUN G2GETERR.P(INPUT XPERR#, OUTPUT XPEMSG, OUTPUT ERR#).
    NEXT $T003.<br>/* C*-
 /* C*- ----- */
    END.
 /* C*---------------- */
 /* C*- GOVERNMENT OPERATOR FIELD CANNOT BE BLANK - EXCEPT ONTARIO */
\frac{1}{2} /* C*--- */
   ASSIGN
         CHKQ = SUBSTR(Z101D, 1, 0001). IF CHKQ = "+" THEN DO:
    ASSIGN
```
 FLD# = "OID " RUL# = "". /\* ----------------- \*/  $/*$  #SERCH IF FLD# = "WNUM" THEN  $RUL#$  = "1". RUN DT101\_00.P(INPUT-OUTPUT FLD#, INPUT-OUTPUT RUL#, INPUT-OUTPUT VAL#, INPUT-OUTPUT XPDESC , INPUT-OUTPUT Q\_\$\$DUM, INPUT-OUTPUT Q\_\$\$ERR#). /\* ----------------- \*/ ASSIGN IN\_IN [ 40 ] = "1"  $Z1\overline{O}ID = SUBSTR(VAL#, 1, 0008).$  END.  $\frac{1}{2}$  /\* C\*--- \*/ IF FACOPR = "Y" THEN DO: IF Z1OID = "" THEN DO: ASSIGN XPERR# = "0001009" B1OPR5 = "" OVERLAY(Z1OID, 1, 0001) = "+". RUN G2GETERR.P(INPUT XPERR#, OUTPUT XPEMSG, OUTPUT ERR#). NEXT \$T003. END. END.  $\frac{1}{2}$  /\* C\*-- \*/ IF Z1OID <> "" THEN DO:  $\frac{1}{2}$   $\frac{1}{2}$  ASSIGN O4DATE = TRUNCATE(DECIMAL(CTL#01), 00)  $\frac{1}{2}$   $\frac{1}{2}$  . FIND FIRST PO004R USE-INDEX PO004C WHERE PO004R.O4DATE = O4DATE AND PO004R.O4OID = Z1OID AND PO004R.O4PROV = CTL#0B NO-LOCK NO-ERROR. IF AVAILABLE PO004R THEN DO: /\*----------------\*/ ASSIGN O4GOVT = PO004R.O4GOVT O4DATE = PO004R.O4DATE. /\*----------------\*/  $IN_IN$  [ 22 ] = "0". END. ELSE DO: | IN\_IN [ 22 ] = "1". END. IF IN\_IN [ 22 ] = "1" THEN DO: ASSIGN XPERR# = "0001009" B1OPR5 = "" OVERLAY(Z1OID, 1, 0001) = "+". RUN G2GETERR.P(INPUT XPERR#, OUTPUT XPEMSG, OUTPUT ERR#). NEXT \$T003. END. END. /\* C\*---------------- \*/  $\frac{1}{2}$  /\* C\*-  $\frac{1}{2}$  /\* C\*- ASSIGN B1OPR5 = SUBSTR(O4GOVT, 1, 0005) B1OPER = ""  $B1NOPR = ""$ | B1OPER = SUBSTR(B1OPR5, 1, 0003) | B1NOPR = SUBSTR(B1OPR5, 1, 0004) /\* C\*---------------- \*/ /\* C\*- GOVERNMENT BATTERY NAME CANNOT BE BLANK \*/ . IF B1NAME = "" THEN DO: ASSIGN IN\_IN [ 23 ] = "1"

XPERR# = "0001010".

```
 RUN G2GETERR.P(INPUT XPERR#, OUTPUT XPEMSG, OUTPUT ERR#).
    NEXT $T003.<br>/* C*-
 /* C*- ----- */
    END.
     /* C*---------------- */
   /* C* AE 01 08 03 IF B1TYPE <> "O" AND B1TYPE <> "G" AND B1TYPE <> "W" THEN DO:
     ASSIGN
              IN_IN [ 30 ] = "1"
            XPERR# = "TM00102". RUN G2GETERR.P(INPUT XPERR#, OUTPUT XPEMSG, OUTPUT ERR#).
     NEXT $T003.
    END.
    /* C*---------------- */
   /* C* AE 01 08 03\frac{1}{2} \frac{1}{2} \frac{1}{2} \frac{1}{2} \frac{1}{2} \frac{1}{2} \frac{1}{2} \frac{1}{2} \frac{1}{2} \frac{1}{2} \frac{1}{2} \frac{1}{2} \frac{1}{2} \frac{1}{2} \frac{1}{2} \frac{1}{2} \frac{1}{2} \frac{1}{2} \frac{1}{2} \frac{1}{2} \frac{1}{2} \frac{1}{2}  IF B1S1 = "" THEN DO:
     ASSIGN
 IN_IN [ 24 ] = "1"
\begin{array}{|c|c|c|c|c|}\n\hline\n\end{array}   \begin{array}{c|c|c|c|c} \text{XPERR#} & = \text{ "0001011".} \end{array} RUN G2GETERR.P(INPUT XPERR#, OUTPUT XPEMSG, OUTPUT ERR#).
    NEXT $T003.<br>/* C*-
 /* C*- ----- */
    END.
    /* C*---------------- */
   /* C*- S2 SIGNATURE NAME CANNOT BE BLANK
    IF B1S2 = "" THEN DO:
     ASSIGN
              IN_IN [ 25 ] = "1"
            XPERR# = "0001011". RUN G2GETERR.P(INPUT XPERR#, OUTPUT XPEMSG, OUTPUT ERR#).
    NEXT $T003.<br>/* C*- /* C*- ----- */
    END.
    /* C*---------------- */
   /* C*- SEARCH NAME CANNOT BE BLANK
    IF B1SNAM = "" THEN DO:
     ASSIGN
             IN\_IN [ 26 ] = "1"
              XPERR# = "0001014".
     RUN G2GETERR.P(INPUT XPERR#, OUTPUT XPEMSG, OUTPUT ERR#).
| | | NEXT $T003.
 /* C*- ----- */
    END.
    /* C*---------------- */
   /* C*- EXTERNAL REF EDITS........
    IF CTL#93 = "Y" THEN DO:
     IF B1XREF = "" THEN DO:
       ASSIGN
                  IN_IN [ 28 ] = "1"
                 XPERR# = "0001099". RUN G2GETERR.P(INPUT XPERR#, OUTPUT XPEMSG, OUTPUT ERR#).
|  |  | NEXT $T003.
     END.
    END.
    IF CTL#94 = "Y" THEN DO:
     IF B1REF2 = "" THEN DO:
      ASSIGN
                  IN_IN [ 29 ] = "1"
                 XPERR# = "0001099". RUN G2GETERR.P(INPUT XPERR#, OUTPUT XPEMSG, OUTPUT ERR#).
| | | | NEXT $T003.
     END.
    END.
```

```
\frac{1}{2} /* C*--- */
  /* C*--- */<br>/* C** PRA FACILITY? */
   IF Z1PRAF <> "" THEN DO:
     IF Z1PRAF <> "Y" AND Z1PRAF <> "N" THEN DO:
      ASSIGN
               IN_IN [ 31 ] = "1"
              XPERR# = "DT30021". RUN G2GETERR.P(INPUT XPERR#, OUTPUT XPEMSG, OUTPUT ERR#).
    NEXT $T003.
     END.
   END.
   ELSE DO:
    ASSIGN
           \texttt{Z1PRAF} = "Y".
   END.
\frac{1}{2} /* C*--- */
\vert /* C** PROCESS SAF OAF? */
   IF Z1PRCO <> "" THEN DO:
     IF Z1PRCO <> "Y" AND Z1PRCO <> "N" THEN DO:
      ASSIGN
               IN_IN [ 32 ] = "1"
              XPERR# = "DT30021". RUN G2GETERR.P(INPUT XPERR#, OUTPUT XPEMSG, OUTPUT ERR#).
    NEXT $T003.
     END.
   END.
   ELSE DO:
    ASSIGN
           \text{Z1PRCO} = "Y".
   END.
\frac{1}{2} /* C*--- */
 /* C** PROCESS VOLUMETRICS? */
   IF Z1PRCV <> "" THEN DO:
     IF Z1PRCV <> "Y" AND Z1PRCV <> "N" THEN DO:
      ASSIGN
               IN_IN [ 33 ] = "1"
                XPERR# = "DT30021".
 RUN G2GETERR.P(INPUT XPERR#, OUTPUT XPEMSG, OUTPUT ERR#).
|  |  | NEXT $T003.
     END.
   END.
   ELSE DO:
    ASSIGN
           \texttt{Z1PRCV} = "Y".
   END.
\frac{1}{2} /* C*--- */
  /* C^* --- *<br>/* C^* PROCESS APMC? * /* C^* PROCESS APMC?
   IF Z1PRCA <> "" THEN DO:
     IF Z1PRCA <> "Y" AND Z1PRCA <> "N" THEN DO:
      ASSIGN
                IN_IN [ 34 ] = "1"
              XPERR# = "DT30021". RUN G2GETERR.P(INPUT XPERR#, OUTPUT XPEMSG, OUTPUT ERR#).
    NEXT $T003.
     END.
   END.
   ELSE DO:
    ASSIGN
           \text{Z1PRCA} = "Y". END.
    /* C*---------------- */
  / * C^*- UPDATE RECORD
```

```
 DO TRANSACTION:
      FIND PB001 WHERE RECID(PB001) = PB001R RECID EXCLUSIVE-LOCK.
        /*----------------*/
       ASSIGN
                  PB001.B1NUM = TRIM(B1NUM)
                  PB001.B1NAME = TRIM(B1NAME)
                   PB001.B1OPER = TRIM(B1OPER)
                   PB001.B1FLD = B1FLD
                  PB001.B1GBAT = TRIM(B1GBAT)
 PB001.B1NOPR = TRIM(B1NOPR)
 PB001.B1NBAT = TRIM(B1NBAT)
                 PBO01.B1S1 = TRIM(B1S1) PB001.B1S2 = TRIM(B1S2)
 PB001.B1SNAM = TRIM(B1SNAM)
 PB001.B1XREF = TRIM(B1XREF)
                  PB001.B1PROV = TRIM(B1PROV)
                  PB001.B1GESQ = B1GESQ
                  PB001.B1GLCX = B1GLCX
                  PB001.B1GLSD = B1GLSD
                  PB001.B1GMER = B1GMER
                  PB001.B1GRNG = B1GRNG
                   PB001.B1GSCT = B1GSCT
                  PB001.B1GTWN = B1GTWN
                  PB001.B1OPR5 = TRIM(B1OPR5)
                   PB001.B1REF2 = TRIM(B1REF2)
                   PB001.B1TXT1 = TRIM(B1TXT1)
                   PB001.B1TXT2 = TRIM(B1TXT2)
                  PB001.B1PNUM = TRIM(B1PNUM)
                  PB001.B1TYPE = TRIM(B1TYPE) NO-ERROR.
        /*----------------*/
      END.
      IF B1NBAT <> SVNBAT THEN DO:
     RUN 0 $8003.
       /* $S003 */
      END.
    END.
    ELSE DO:
      /* C*---------------- */
     /* C*- ADD RECORD
      DO TRANSACTION:
       CREATE PB001 NO-ERROR.
        /*----------------*/
       ASSIGN
                  PB001.B1NUM = TRIM(B1NUM)
 PB001.B1NAME = TRIM(B1NAME)
 PB001.B1OPER = TRIM(B1OPER)
                   PB001.B1FLD = B1FLD
                   PB001.B1GBAT = TRIM(B1GBAT)
                  PB001.B1NOPR = TRIM(B1NOPR)
                   PB001.B1NBAT = TRIM(B1NBAT)
                  PB001.B1S1 = TRIM(B1S1)
                  PB001.B1S2 = TRIM(B1S2)
                   PB001.B1SNAM = TRIM(B1SNAM)
                   PB001.B1XREF = TRIM(B1XREF)
                  PB001.B1PROV = TRIM(B1PROV)
                  PB001.B1GESQ = B1GESQ
                  PB001.B1GLCX = B1GLCX PB001.B1GLSD = B1GLSD
                   PB001.B1GMER = B1GMER
                   PB001.B1GRNG = B1GRNG
                  PB001.B1GSCT = B1GSCT
                  PB001.B1GTWN = B1GTWN
                   PB001.B1OPR5 = TRIM(B1OPR5)
                 PB001.B1REF2 = TRIM(B1REF2)
                  PB001.B1TXT1 = TRIM(B1TXT1)
                  PB001.B1TXT2 = TRIM(B1TXT2)
                  PB001.B1PNUM = TRIM(B1PNUM)
                  PB001.B1TYPE = TRIM(B1TYPE) NO-ERROR.
        /*----------------*/
      END.
    END.
    /* C*------------------------ */
   / * C^* - F9-SAVE<br>/ * C^* -\frac{1}{2} /* C*- \frac{1}{2} /* C*-
    IF IN_KI = "1" THEN DO:
```
IF IN\_IN [ 90 ] = "0" THEN DO:

 XXBNUM = B1NUM. END. /\* C\*--------------------------------------------------- \*/ /\* C\*--- ALSO UPDATE PZ001 SYS ID GENERAL \*/  $\begin{array}{llll} \text{\it //} & \texttt{C*} & \texttt{Z1Type} & & & \texttt{?} \\ \text{\it //} & \texttt{C*} & & \texttt{Z1ID} & & & \texttt{?} \\ \text{\it //} & \texttt{C*} & & \texttt{Z1TEST} & & & \texttt{e'} \\ \text{\it //} & \texttt{C*} & & \texttt{Z1XREF} & & & \texttt{?} \\ \text{\it //} & \texttt{C*} & & & \texttt{Z1OPER} & & & \texttt{?} \\ \end{array}$  /\* C\* Z1ID ') \*/ /\* C\* Z1TEXT e') \*/  $\vert$  /\* C\* 21XREF ') \*/ /\* C\* Z1OPER ') \*/  $\left( \begin{array}{ccc} \text{if } & \text{if } \\ \text{if } & \text{if } \\ \text{if } &$  ASSIGN Z1TYPE = "B"  $Z1ID = ""$  $Z1ID = B1NUM$  XOID = Z1OID XFAX1 = Z1FAX1  $XFAX2 = Z1FAX2$  $XFAX3 = Z1FAX3$ | | XCTO = Z1CTO  $\frac{1}{2}$  /\* C\*\* SAVE PRA FLAGS  $\frac{1}{2}$ L XPRAF = Z1PRAF XPRCO = Z1PRCO XPRCV = Z1PRCV  $XPRCA = Z1PRCA$  $/$  \* C\*--  $\frac{1}{2}$  \* C\*-- . FIND FIRST PZ001R USE-INDEX PZ001A WHERE PZ001R.Z1TYPE = Z1TYPE AND PZ001R.Z1ID = Z1ID NO-LOCK NO-ERROR. IF AVAILABLE PZ001R THEN DO: PZ001R\_RECID = RECID(PZ001R). /\*----------------\*/ ASSIGN Z1TYPE = PZ001R.Z1TYPE Z1ID = PZ001R.Z1ID Z1TEXT = PZ001R.Z1TEXT Z1XREF = PZ001R.Z1XREF Z1GOVT = PZ001R.Z1GOVT  $Z1REF2 = PZ001R.Z1REF2$  Z1TXT1 = PZ001R.Z1TXT1 Z1TXT2 = PZ001R.Z1TXT2 Z1OPER = PZ001R.Z1OPER Z1CON = PZ001R.Z1CON Z1PNUM = PZ001R.Z1PNUM Z1DCOD = PZ001R.Z1DCOD Z1FAX1 = PZ001R.Z1FAX1 Z1FAX2 = PZ001R.Z1FAX2 Z1FAX3 = PZ001R.Z1FAX3 Z1OID = PZ001R.Z1OID Z1EUB = PZ001R.Z1EUB Z1INTF = PZ001R.Z1INTF Z1REF3 = PZ001R.Z1REF3 Z1CTO = PZ001R.Z1CTO Z1PRAF = PZ001R.Z1PRAF Z1PRCV = PZ001R.Z1PRCV Z1PRCO = PZ001R.Z1PRCO Z1PRCA = PZ001R.Z1PRCA Z1RMS = PZ001R.Z1RMS Z1LEGA = PZ001R.Z1LEGA Z1SLPT = PZ001R.Z1SLPT Z1USER = PZ001R.Z1USER Z1UDAT = PZ001R.Z1UDAT Z1UTIM = PZ001R.Z1UTIM Z1EOSF = PZ001R.Z1EOSF Z1CALC = PZ001R.Z1CALC Z1RECP = PZ001R.Z1RECP. /\*----------------\*/ IN\_IN [ 44 ] = "0". END. ELSE DO: PZ001R\_RECID = ?. IN\_IN [ 44 ] = "1". END. ASSIGN Z1XREF = B1XREF  $Z1REF2 = B1REF2$  Z1TEXT = SUBSTR(B1NAME, 1, 0030) Z1OPER = B1OPR5  $Z1GOVT = "$ 

ASSIGN

```
 Z1OID = XOID
           Z1FAX1 = XFAX1
          Z1FAX2 = XFAX2Z1FAX3 = XFAX3 Z1CTO = XCTO
           Z1PRAF = XPRAF
           Z1PRCO = XPRCO
           Z1PRCV = XPRCV
           Z1PRCA = XPRCA
        /* C*-- USER DATE TIME STAMP */
 .
    RUN Q_$TIME.
   /* $TIME */ ASSIGN
           Z1USER = WHOAMI
           Z1UTIM = UTIME
       Z1UDAT = TRUNCATE(DECIMAL(UDATX), 00) /* C*-
\frac{1}{2} /* C*- \frac{1}{2} /* C*-
 .
    IF IN_IN [ 44 ] = "0" THEN DO:
      DO TRANSACTION:
      FIND PZ001 WHERE RECID(PZ001) = PZ001R_RECID EXCLUSIVE-LOCK.
        /*----------------*/
       ASSIGN
                   PZ001.Z1TYPE = TRIM(Z1TYPE)
                  PZ001.Z1ID = TRIM(Z1ID) PZ001.Z1TEXT = TRIM(Z1TEXT)
                   PZ001.Z1XREF = TRIM(Z1XREF)
                   PZ001.Z1GOVT = TRIM(Z1GOVT)
                   PZ001.Z1REF2 = TRIM(Z1REF2)
                  PZ001.Z1TXT1 = TRIM(Z1TXT1) PZ001.Z1TXT2 = TRIM(Z1TXT2)
                  PZ001.Z10PER = TRIM(Z10PER)PZ001.Z1CON = TRIM(Z1CON)
                   PZ001.Z1PNUM = TRIM(Z1PNUM)
                   PZ001.Z1DCOD = TRIM(Z1DCOD)
                   PZ001.Z1FAX1 = Z1FAX1
                   PZ001.Z1FAX2 = Z1FAX2
                   PZ001.Z1FAX3 = Z1FAX3
                  PZ001.Z1OID = TRIM(Z1OID)
                   PZ001.Z1EUB = TRIM(Z1EUB)
                  PZ001.Z1INTF = TRIM(Z1INTF)PZ001.Z1REF3 = TRIM(Z1REF3)
| | | | PZ001.Z1CTO = TRIM(Z1CTO)
 PZ001.Z1PRAF = TRIM(Z1PRAF)
| | | | PZ001.Z1PRCV = TRIM(Z1PRCV)
| | | | PZ001.Z1PRCO = TRIM(Z1PRCO)
| | | | | PZ001.Z1PRCA = TRIM(Z1PRCA)
                  PZ001.Z1RMS = TRIM(Z1RMS)
                   PZ001.Z1LEGA = TRIM(Z1LEGA)
                  PZ001.Z1SLPT = TRIM(Z1SLPT)
                  PZ001.Z1USER = TRIM(Z1USER)
                   PZ001.Z1UDAT = Z1UDAT
                   PZ001.Z1UTIM = Z1UTIM
                   PZ001.Z1EOSF = TRIM(Z1EOSF)
                   PZ001.Z1CALC = TRIM(Z1CALC)
                   PZ001.Z1RECP = TRIM(Z1RECP) NO-ERROR.
        /*----------------*/
      END.
    END.
    ELSE DO:
      /* C*---------------- */
     /* C*- ADD RECORD
      DO TRANSACTION:
       CREATE PZ001 NO-ERROR.
        /*----------------*/
       ASSIGN
                   PZ001.Z1TYPE = TRIM(Z1TYPE)
                   PZ001.Z1ID = TRIM(Z1ID)
                  PZ001.Z1TEXT = TRIM(Z1TEXT)
 PZ001.Z1XREF = TRIM(Z1XREF)
 PZ001.Z1GOVT = TRIM(Z1GOVT)
                  PZ001.Z1REF2 = TRIM(Z1REF2) PZ001.Z1TXT1 = TRIM(Z1TXT1)
                   PZ001.Z1TXT2 = TRIM(Z1TXT2)
                 PZ001.Z1OPER = TRIM(Z1OPER)
                  PZ001.Z1CON = TRIM(Z1CON)
                  PZ001.Z1PNUM = TRIM(Z1PNUM)
                  PZ001.Z1DCOD = TRIM(Z1DCOD)
```
Z1GOVT = B1NBAT

 PZ001.Z1FAX1 = Z1FAX1 PZ001.Z1FAX2 = Z1FAX2 PZ001.Z1FAX3 = Z1FAX3 PZ001.Z1OID = TRIM(Z1OID) PZ001.Z1EUB = TRIM(Z1EUB) PZ001.Z1INTF = TRIM(Z1INTF)  $PZ001.Z1REF3 = TRIM(Z1REF3)$  $PZ001.Z1CTO = TRIM(Z1CTO)$ PZ001.Z1PRAF = TRIM(Z1PRAF) PZ001.Z1PRCV = TRIM(Z1PRCV) PZ001.Z1PRCO = TRIM(Z1PRCO) PZ001.Z1PRCA = TRIM(Z1PRCA) PZ001.Z1RMS = TRIM(Z1RMS) | | | | | PZ001.Z1LEGA = TRIM(Z1LEGA) PZ001.Z1SLPT = TRIM(Z1SLPT) PZ001.Z1USER = TRIM(Z1USER) PZ001.Z1UDAT = Z1UDAT PZ001.Z1UTIM = Z1UTIM PZ001.Z1EOSF = TRIM(Z1EOSF) | | | | | PZ001.Z1CALC = TRIM(Z1CALC) PZ001.Z1RECP = TRIM(Z1RECP) NO-ERROR. /\*----------------\*/ END. END.  $\frac{1}{2}$  /\* C\*--- \*/ RUN Q\_\$S005.  $\frac{\sqrt{2}+5005}{\sqrt{2}+5005}$  \*/  $\frac{1}{2}$  /\* C\*--- \*/ FIND FIRST PB001R USE-INDEX PB001A WHERE PB001R.B1NUM = B1NUM NO-LOCK NO-ERROR. IF AVAILABLE PB001R THEN DO: PB001R\_RECID = RECID(PB001R). /\*----------------\*/ ASSIGN B1NUM = PB001R.B1NUM B1NAME = PB001R.B1NAME B1OPER = PB001R.B1OPER B1FLD = PB001R.B1FLD B1GBAT = PB001R.B1GBAT B1NOPR = PB001R.B1NOPR B1NBAT = PB001R.B1NBAT B1S1 = PB001R.B1S1 B1S2 = PB001R.B1S2 B1SNAM = PB001R.B1SNAM B1XREF = PB001R.B1XREF B1PROV = PB001R.B1PROV B1GESQ = PB001R.B1GESQ  $B1GLCX$  = PB001R.B1GLCX B1GLSD = PB001R.B1GLSD B1GMER = PB001R.B1GMER B1GRNG = PB001R.B1GRNG B1GSCT = PB001R.B1GSCT B1GTWN = PB001R.B1GTWN B1OPR5 = PB001R.B1OPR5 B1REF2 = PB001R.B1REF2 B1TXT1 = PB001R.B1TXT1 B1TXT2 = PB001R.B1TXT2 B1PNUM = PB001R.B1PNUM B1TYPE = PB001R.B1TYPE. /\*----------------\*/ ASSIGN B1PNM1 = SUBSTR(B1PNUM, 0001, 0003) B1PNM2 = SUBSTR(B1PNUM, 0004, 0003)  $\begin{bmatrix} | & | & | \end{bmatrix}$  B1PNM3 = SUBSTR(B1PNUM, 0007, 0004). IN\_IN [ 90 ] = "0". END. ELSE DO:  $\vert \vert$  PB001R\_RECID = ?. IN\_IN [ 90 ] = "1". END. NEXT \$T003. LEAVE \$T003. END. /\*\$T003\*/ LEAVE \$T001. END. /\*\$T001\*/ ASSIGN PARM\_Q\_#DELYN = Q\_#DELYN.

 ${STDINC12.I}$ 

```
DELETE WIDGET PRTM001.
RETURN.
{STDINC20.I}/*============================================================================*/
PROCEDURE Q_$TIME:
\vert /*-- SECTION TYPE : SUBROUTINE \vert ---*/
RUN GETTIME.P(OUTPUT UTIME).
  RUN GETTIME.P(OUTPUT TIME14).
  TIME14 = DEC(STRING(TIME14, "999999") + STRING(TODAY, "99999999")).
 ASSIGN
       UDATZ = TIME14 - TRUNCATE(TIME14 / 100000000, 0) * 100000000
 XCCYY = SUBSTR(STRING(UDATZ, "99999999-"), 005)
 XMMDD = SUBSTRING(STRING(UDATZ, "99999999-"), 1, 0004) OVERLAY(UDATX, 1, 0004) = XCCYY SUBSTR(
   UDATX, 005, 0004) = XMMDD<br>/* C*----------- /* C*---------------------------------------------------------------- */
L
       WHOAMI = ""
        VARNAM = "" OVERLAY(VARNAM, 1, 0004) = "USER".
  RUN RTVJOBA.P(INPUT-OUTPUT VARNAM, INPUT-OUTPUT WHOAMI).
END PROCEDURE.
/*============================================================================*/
PROCEDURE Q_$S001:
  /*-- SECTION TYPE : SUBROUTINE ---*/
 /* C*---------------------------------------------------------------- */
 /* C*- ===== */
  ASSIGN
      B1NAME = "" B1NOPR = ""
      B1OPER = ""
       B1OPR5 = ""
       Z1OPER = ""
       Z101D = "BIFLD = 0B1NBAT = "B1S1 = ""B1S2 = ""B1SNAM = ""
   B1XREF = " "\frac{1}{2} /* C*- \frac{1}{2} /* C*-
L
      B1GESQ = 0 B1GLCX = 0
      B1GLSD = 0B1GMER = 0B1GRNG = 0B1GSTT = 0B1GTWN = 0<br>/* C*-\frac{1}{2} /* C*- \frac{1}{2} /* C*-
L
       B1PNM1 = "".
  ASSIGN OVERLAY(B1PNUM, 0001, 0003) = B1PNM1.
  ASSIGN
       B1PNM2 = "".
  ASSIGN OVERLAY(B1PNUM, 0004, 0003) = B1PNM2.
  ASSIGN
       B1PNM3 = "".
 ASSIGN OVERLAY(B1PNUM, 0007, 0004) = B1PNM3.<br>/* C^*-
\frac{1}{2} /* C*- \frac{1}{2} /* C*-
END PROCEDURE.
/*============================================================================*/
PROCEDURE Q_$S002:
  /*-- SECTION TYPE : SUBROUTINE ---*/
  /* C*---------------------------------------------------------------- */
 7 * C * --- --- --- --- --- --- -/* C*- BATTERY MASTER
 /* C*------------------
  FIND FIRST PB001R USE-INDEX PB001A WHERE PB001R.B1NUM = B1NUM NO-LOCK NO-ERROR.
  IF AVAILABLE PB001R THEN DO:
   PB001R_RECID = RECID(PB001R).
    /*----------------*/
    ASSIGN
```
 B1NUM = PB001R.B1NUM B1NAME = PB001R.B1NAME B1OPER = PB001R.B1OPER B1FLD = PB001R.B1FLD B1GBAT = PB001R.B1GBAT B1NOPR = PB001R.B1NOPR B1NBAT = PB001R.B1NBAT  $B1S1 = PB001R.B1S1$  $B1S2 = PB001R.B1S2$  B1SNAM = PB001R.B1SNAM B1XREF = PB001R.B1XREF B1PROV = PB001R.B1PROV B1GESQ = PB001R.B1GESQ B1GLCX = PB001R.B1GLCX B1GLSD = PB001R.B1GLSD B1GMER = PB001R.B1GMER B1GRNG = PB001R.B1GRNG B1GSCT = PB001R.B1GSCT B1GTWN = PB001R.B1GTWN B1OPR5 = PB001R.B1OPR5 B1REF2 = PB001R.B1REF2 B1TXT1 = PB001R.B1TXT1 B1TXT2 = PB001R.B1TXT2 B1PNUM = PB001R.B1PNUM B1TYPE = PB001R.B1TYPE. /\*----------------\*/ ASSIGN B1PNM1 = SUBSTR(B1PNUM, 0001, 0003) B1PNM2 = SUBSTR(B1PNUM, 0004, 0003) B1PNM3 = SUBSTR(B1PNUM, 0007, 0004). IN\_IN [ 44 ] = "0". END. ELSE DO: PB001R\_RECID = ?.  $IN_IN$   $[ 44 ] = "1".$  END. IF IN IN  $[ 44 ] = "0"$  THEN DO: DO TRANSACTION: FIND PB001 WHERE RECID(PB001) = PB001R RECID EXCLUSIVE-LOCK. DELETE PB001. END. END. /\* C\*---------------- \*/  $/ * C^*$ - FACILITY MASTER /\* C\*---------------- \*/ ASSIGN  $Z1$ TYPE = "B" Z1ID = ""  $Z1$   $ID = R1$  NIIM. FIND FIRST PZ001R USE-INDEX PZ001A WHERE PZ001R.Z1TYPE = Z1TYPE AND PZ001R.Z1ID = Z1ID NO-LOCK NO-ERROR. IF AVAILABLE PZ001R THEN DO: PZ001R\_RECID = RECID(PZ001R). /\*----------------\*/ ASSIGN Z1TYPE = PZ001R.Z1TYPE Z1ID = PZ001R.Z1ID Z1TEXT = PZ001R.Z1TEXT Z1XREF = PZ001R.Z1XREF Z1GOVT = PZ001R.Z1GOVT Z1REF2 = PZ001R.Z1REF2 Z1TXT1 = PZ001R.Z1TXT1 Z1TXT2 = PZ001R.Z1TXT2 Z1OPER = PZ001R.Z1OPER Z1CON = PZ001R.Z1CON Z1PNUM = PZ001R.Z1PNUM Z1DCOD = PZ001R.Z1DCOD  $Z1FAX1 = PZ001R.Z1FAX1$  Z1FAX2 = PZ001R.Z1FAX2 Z1FAX3 = PZ001R.Z1FAX3 Z1OID = PZ001R.Z1OID Z1EUB = PZ001R.Z1EUB Z1INTF = PZ001R.Z1INTF Z1REF3 = PZ001R.Z1REF3 Z1CTO = PZ001R.Z1CTO Z1PRAF = PZ001R.Z1PRAF Z1PRCV = PZ001R.Z1PRCV

```
 Z1PRCO = PZ001R.Z1PRCO
            Z1PRCA = PZ001R.Z1PRCA
           Z1RMS = PZ001R.Z1RMS
           Z1LEGA = PZ001R.Z1LEGA
           Z1SLPT = PZ001R.Z1SLPT
           Z1USER = PZ001R.Z1USER
           Z1UDAT = PZ001R.Z1UDAT
           Z1UTIM = PZ001R.Z1UTIM
           Z1EOSF = PZ001R.Z1EOSF
           Z1CALC = PZ001R.Z1CALC
           Z1RECP = PZ001R.Z1RECP.
    /*----------------*/
   IN_IN [ 44 ] = "0".
  END.
  ELSE DO:
    PZ001R_RECID = ?.
    IN_IN [ 44 ] = "1".
  END.
  IF IN_IN [ 44 ] = "0" THEN DO:
    DO TRANSACTION:
FIND PZ001 WHERE RECID(PZ001) = PZ001R_RECID EXCLUSIVE-LOCK.
| | DELETE PZ001.
    END.
  END.
   /* C*---------------- */
 /* C*- TABLE RECORD S
  /* C*---------------- */
  RUN Q_$S004.
 7* $S004 */ /* C*---------------- */
END PROCEDURE.
/*============================================================================*/
PROCEDURE O $S003:
 /*-- SECTION TYPE : SUBROUTINE \begin{array}{ccc} & & & & -- \end{array} + C*-
\frac{1}{2} /* C*- \frac{1}{2} /* C*-
 /* C*---------------------------------------------------------------- */
 /* C*- CHANGE PB006 RECORDS AS REQUIRED
  /* C*---------------------------- */
\frac{1}{2} /* C*- \frac{1}{2} /* C*-
 /* C*- ===== */
  ASSIGN
       B6DATE = 0.
  FIND FIRST PB006R USE-INDEX PB006A WHERE PB006R.B6DATE = B6DATE NO-LOCK NO-ERROR.
  IF AVAILABLE PB006R THEN DO:
    PB006R_RECID = RECID(PB006R).
    /*----------------*/
    ASSIGN
           B6DATE = PB006R.B6DATE
           B6TYPE = PB006R.B6TYPE
           B6ID = PB006R.B6ID
           B6GOVT = PB006R.B6GOVT.
    /*----------------*/
    IN_IN [ 98 ] = "0".
  END.
  ELSE DO:
\vert PB006R_RECID = ?.
 IN_IN [ 98 ] = "1".
  END.
  FIND NEXT PB006R USE-INDEX PB006A NO-LOCK NO-ERROR.
  IF AVAILABLE PB006R THEN DO:
    PB006R_RECID = RECID(PB006R).
    /*----------------*/
    ASSIGN
           B6DATE = PB006R.B6DATE
           B6TYPE = PB006R.B6TYPE
| B6ID = PB006R.B6ID
\begin{array}{|c|c|c|c|c|}\n\hline\n\end{array} B6GOVT = PB006R.B6GOVT.
    /*----------------*/
   IN IN [ 98 ] = "0". END.
  ELSE DO:
    PB006R_RECID = ?.
```

```
 IN_IN [ 98 ] = "1".
```
END.

DOW\_02:

IN\_IN [ 91 ] = "1".

END.

```
 DO WHILE IN_IN [ 98 ] = "0":
    IF B6TYPE = "B" AND B6ID = B1NUM THEN DO:
      ASSIGN
               B6GOVT = B1NBAT.
      DO TRANSACTION:
       FIND PB006 WHERE RECID(PB006) = PB006R_RECID EXCLUSIVE-LOCK.
        /*----------------*/
        ASSIGN
                   PB006.B6DATE = B6DATE
                   PB006.B6TYPE = TRIM(B6TYPE)
                  PB006.B6ID = TRIM(B6ID) PB006.B6GOVT = TRIM(B6GOVT) NO-ERROR.
        /*----------------*/
      END.
    END.
    FIND NEXT PB006R USE-INDEX PB006A NO-LOCK NO-ERROR.
    IF AVAILABLE PB006R THEN DO:
      PB006R_RECID = RECID(PB006R).
       /*----------------*/
      ASSIGN
                B6DATE = PB006R.B6DATE
               B6TYPE = PB006R.B6TYPE
 B6ID = PB006R.B6ID
\begin{array}{|c|c|c|c|c|c|}\n\hline\n\ \hline\n\ \end{array} B6GOVT = PB006R.B6GOVT.
 /*----------------*/
 IN_IN [ 98 ] = "0".
   END.
    ELSE DO:
    PB006R RECID = ?.
     IN_IN \t[ 98 ] = "1". END.
  END.
\frac{1}{2} /* C*- \frac{1}{2} /* C*-
END PROCEDURE.
/*============================================================================*/
PROCEDURE Q_$S004:<br>| /*-- SECTION TYPE : SUBROUTINE
\vert /*-- SECTION TYPE : SUBROUTINE \vert ---*/
 /* C*---------------------------------------------------------------- */
  /* C*---- DELETE ANY EXISTING TABLES FOR THIS ID */
 ASSIGN
        T2ENVC = CTL#0B
   \gamma /* C*- BAT ID \gammaL
        T2FLD = "BNUM "
 T2RL1C = ""
 T2RET = "" OVERLAY(T2RET, 1, 0005) = B1NUM.
 FIND FIRST PTT02R USE-INDEX PTT02C WHERE PTT02R.T2FLD = T2FLD AND PTT02R.T2RL1C = T2RL1C AND PTT02R
        .T2ENVC = T2ENVC AND PTT02R.T2RET = T2RET NO-LOCK NO-ERROR.
  IF AVAILABLE PTT02R THEN DO:
    PTT02R_RECID = RECID(PTT02R).
    /*----------------*/
    ASSIGN
            T2FLD = PTT02R.T2FLD
            T2RL1C = PTT02R.T2RL1C
            T2ENVC = PTT02R.T2ENVC
            T2TBEV = PTT02R.T2TBEV
            T2TBED = PTT02R.T2TBED
            T2RET = PTT02R.T2RET
            T2SORT = PTT02R.T2SORT.
    /*----------------*/
    IN_IN [ 91 ] = "0".
  END.
  ELSE DO:
   PTT02R_RECID = ?.
```

```
 IF IN_IN [ 91 ] = "0" THEN DO:
    DO TRANSACTION:
FIND PTT02 WHERE RECID(PTT02) = PTT02R_RECID EXCLUSIVE-LOCK.
| | DELETE PTT02.
    END.
  END.
 \frac{1}{x} \frac{1}{x} \frac{1}{x} \frac{1}{x} \frac{1}{x} \frac{1}{x} \frac{1}{x} \frac{1}{x} \frac{1}{x} \frac{1}{x} \frac{1}{x} \frac{1}{x} \frac{1}{x} \frac{1}{x} \frac{1}{x} \frac{1}{x} \frac{1}{x} \frac{1}{x} \frac{1}{x} \frac{1}{x} \frac{1}{x} \frac{1}{x}  ASSIGN
         T2FLD = "BNUM "
        T2RL1C = "NAMET2ENVC = "" T2ENVC = CTL#0B
 T2RET = "" OVERLAY(T2RET, 1, 0005) = B1NUM.
 FIND FIRST PTT02R USE-INDEX PTT02C WHERE PTT02R.T2FLD = T2FLD AND PTT02R.T2RL1C = T2RL1C AND PTT02R
 .T2ENVC = T2ENVC AND PTT02R.T2RET = T2RET NO-LOCK NO-ERROR.
  IF AVAILABLE PTT02R THEN DO:
    PTT02R_RECID = RECID(PTT02R).
     /*----------------*/
    ASSIGN
             T2FLD = PTT02R.T2FLD
             T2RL1C = PTT02R.T2RL1C
             T2ENVC = PTT02R.T2ENVC
             T2TBEV = PTT02R.T2TBEV
             T2TBED = PTT02R.T2TBED
             T2RET = PTT02R.T2RET
             T2SORT = PTT02R.T2SORT.
     /*----------------*/
    IN_IN [ 91 ] = "0".
  END.
  ELSE DO:
    PTT02R_RECID = ?.
   IN_IN [91] = "1". END.
 IF IN IN [ 91 ] = "0" THEN DO:
    DO TRANSACTION:
     FIND PTT02 WHERE RECID(PTT02) = PTT02R RECID EXCLUSIVE-LOCK.
      DELETE PTT02.
    END.
  END.
\frac{1}{2} /* C*----- */
\frac{1}{2} /* C*-- BAT GOV'T CODE \frac{1}{2} ASSIGN
         T2FLD = "BNUM "
         T2RL1C = "GOVT "
        T2ENVC = " " T2ENVC = CTL#0B
        T2RET = "" OVERLAY(T2RET, 1, 0005) = BINUM. FIND FIRST PTT02R USE-INDEX PTT02C WHERE PTT02R.T2FLD = T2FLD AND PTT02R.T2RL1C = T2RL1C AND PTT02R
         .T2ENVC = T2ENVC AND PTT02R.T2RET = T2RET NO-LOCK NO-ERROR.
  IF AVAILABLE PTT02R THEN DO:
    PTT02R_RECID = RECID(PTT02R).
     /*----------------*/
    ASSIGN
             T2FLD = PTT02R.T2FLD
             T2RL1C = PTT02R.T2RL1C
             T2ENVC = PTT02R.T2ENVC
             T2TBEV = PTT02R.T2TBEV
             T2TBED = PTT02R.T2TBED
             T2RET = PTT02R.T2RET
             T2SORT = PTT02R.T2SORT.
    /*----------------*/
    IN_IN [ 91 ] = "0".
  END.
  ELSE DO:
\vert PTT02R_RECID = ?.
 IN_IN [ 91 ] = "1".
  END.
 IF IN_IN [ 91 ] = "0" THEN DO:
```
 DO TRANSACTION: FIND PTT02 WHERE RECID(PTT02) = PTT02R\_RECID EXCLUSIVE-LOCK. DELETE PTT02. END. END. /\*  $C^*$  REMOVE PRAFAC PROCESSING  $\begin{array}{ccc} & & & \star & / \\ & & & \searrow & \\ & & / * & C^* & \bullet & \bullet & \bullet & \star \end{array}$  /\* C\*----- \*/ END PROCEDURE. /\*============================================================================\*/ PROCEDURE Q\_\$S005: /\*-- SECTION TYPE : SUBROUTINE ---\*/ /\* C\*---------------------------------------------------------------- \*/  $/$ \*  $C$ \*---- WRITE NEW TABLES FOR THIS ID RUN Q\_\$S004.  $/*$  \$S004  $*$ /\* C\*----- BY ID \*/ ASSIGN T2FLD = "BNUM " T2RL1C = "" T2ENVC = ""  $T2RET = " "$  T2TBED = "" T2TBEV = ""  $T2SORT = " "$  /\* C\*----- \*/ L T2ENVC = CTL#0B OVERLAY(T2TBED, 1, 0036) = B1NAME OVERLAY(T2TBEV, 1, 0005) = B1NUM OVERLAY(T2RET, 1,  $0005$ ) = B1NUM OVERLAY(T2SORT, 1, 0005) = B1NUM. DO TRANSACTION: CREATE PTT02 NO-ERROR. /\*----------------\*/ ASSIGN PTT02.T2FLD = TRIM(T2FLD) PTT02.T2RL1C = TRIM(T2RL1C) PTT02.T2ENVC = TRIM(T2ENVC) PTT02.T2TBEV = TRIM(T2TBEV) PTT02.T2TBED = TRIM(T2TBED)  $PTTO2.T2RET = TRIM(T2RET)$  PTT02.T2SORT = TRIM(T2SORT) NO-ERROR. /\*----------------\*/ END. /\*  $C*-----$  BY SEARCH NAME  $\qquad$  \*/ ASSIGN  $T2FI.D = "RNIIM"$  T2RL1C = "NAME "  $T2ENVC = "$  $T2RET = ""$  $T2TBED = " "$  T2TBEV = "" T2SORT = ""<br> $/* C*----$  /\* C\*----- \*/ L T2ENVC = CTL#0B OVERLAY(T2TBED, 1, 0036) = B1NAME OVERLAY(T2TBEV, 1, 0010) = B1SNAM OVERLAY(T2RET, 1 , 0005) = B1NUM OVERLAY(T2SORT, 1, 0010) = B1SNAM. DO TRANSACTION: CREATE PTT02 NO-ERROR. /\*----------------\*/ ASSIGN PTT02.T2FLD = TRIM(T2FLD) PTT02.T2RL1C = TRIM(T2RL1C) PTT02.T2ENVC = TRIM(T2ENVC) PTT02.T2TBEV = TRIM(T2TBEV) PTT02.T2TBED = TRIM(T2TBED) PTT02.T2RET = TRIM(T2RET) PTT02.T2SORT = TRIM(T2SORT) NO-ERROR. /\*----------------\*/ END. /\* C\*----- BY GOV'T CODE \*/ ASSIGN  $TZFLD = "BNIIM"$  T2RL1C = "GOVT "  $T2ENVC = " "$  $T2RET = ""$  $T2TBED = " "$ 

 T2TBEV = "" T2SORT = ""<br> $/* C*----$  /\* C\*----- \*/ L T2ENVC = CTL#0B OVERLAY(T2TBED, 1, 0036) = B1NAME OVERLAY(T2TBEV, 1, 0007) = B1NBAT OVERLAY(T2RET, 1 , 0005) = B1NUM OVERLAY(T2SORT, 1, 0007) = B1NBAT. DO TRANSACTION: CREATE PTT02 NO-ERROR. /\*----------------\*/ ASSIGN PTT02.T2FLD = TRIM(T2FLD) PTT02.T2RL1C = TRIM(T2RL1C)  $PTTO2.T2ENVC = TRIM(T2ENVC)$  PTT02.T2TBEV = TRIM(T2TBEV) PTT02.T2TBED = TRIM(T2TBED) PTT02.T2RET = TRIM(T2RET) PTT02.T2SORT = TRIM(T2SORT) NO-ERROR. /\*----------------\*/ END.  $\frac{1}{2}$  /\* C\* REMOVE PRAFAC PROCESSING  $\frac{x}{2}$  /\* C\*----- $/ *$   $C * - - - - -$ END PROCEDURE. /\*============================================================================\*/ EXFMT SCR1 PROCEDURE TM001\_F1: /\*-- SECTION TYPE : SCREEN ---\*/ /\*----------------------------------------------------------------------------\*/  $/*===$ BUTTONS ENABLE===\*/ {STDINC06.I "SCR1"} L {STDINC09.I "SCR1"} L  $/* == = BUTTONS$  ENABLE = = = \* / {STDINC15.I " XPEMSG " " XPERR# "} L DISPLAY B1NUM WITH FRAME SCR1. ASSIGN IN  $KC = "0"$  $IN\_KD = "0"$  $IN$  $KE$  =  $"0"$  $IN$  $KF = "0"$  $IN$ <sup> $-KH$ </sup> = "0" IN\_KI = "0"  $IN_KL = "0".$  /\*==== TRY WAIT-FOR ================\*/ SET B1NUM GO-ON(F3) WITH FRAME SCR1. ASSIGN B1NUM = CAPS(B1NUM).  ${STDINC10.I}$ L /\*----------------------------------------------------------------------------\*/ END PROCEDURE. /\*============================================================================\*/  $/*---$  EXFMT SCR2D PROCEDURE TM001\_F2: /\*-- SECTION TYPE : SCREEN ---\*/ /\*----------------------------------------------------------------------------\*/  $/*==BUTTONS ENABLE==*$  {STDINC06.I "SCR2D"} L {STDINC04.I "S\_0011" "SCR2D"} L {STDINC14.I "S\_0011" "SCR2D"} L {STDINC04.I "S\_0012" "SCR2D"} L {STDINC14.I "S\_0012" "SCR2D"} L

```
 {STDINC04.I "S_0013" "SCR2D"}
   {STDINC14.I "S_0013" "SCR2D"}
   {STDINC04.I "S_0014" "SCR2D"}
   {STDINC14.I "S_0014" "SCR2D"}
   {STDINC09.I "SCR2D"}
\frac{1}{2} /*===BUTTONS ENABLE===*/
 {STDINC15.I " XPEMSG " " XPERR# "}
  DISPLAY B1NUM NEWFLD XXBNUM B1PROV PROVA S_0003 B1NBAT Z1OID B1OPR5 B1NAME B1SNAM B1TYPE B1GLCX
        B1GLSD B1GSCT B1GTWN B1GRNG B1GMER B1GESQ S_0004 B1S1 B1S2 B1PNM1 B1PNM2 B1PNM3 Z1FAX1 Z1FAX2 Z1FAX3
        CTL#30 B1XREF CTL#31 B1REF2 WITH FRAME SCR2D.
  IF IN_IN [ 27 ] = "1" THEN NEXT-PROMPT B1PROV WITH FRAME SCR2D.
ELSE IF IN_IN [ 21 ] = "1" THEN NEXT-PROMPT B1NBAT WITH FRAME SCR2D.
ELSE IF IN_IN [ 22 ] = "1" THEN NEXT-PROMPT Z1OID WITH FRAME SCR2D.
 ELSE IF IN_IN [ 23 ] = "1" THEN NEXT-PROMPT B1NAME WITH FRAME SCR2D.
ELSE IF IN_IN [ 26 ] = "1" THEN NEXT-PROMPT B1SNAM WITH FRAME SCR2D.
ELSE IF IN_IN [ 30 ] = "1" THEN NEXT-PROMPT B1TYPE WITH FRAME SCR2D.
  ELSE IF IN_IN [ 24 ] = "1" THEN NEXT-PROMPT B1S1 WITH FRAME SCR2D.
ELSE IF IN_IN [ 25 ] = "1" THEN NEXT-PROMPT B1S2 WITH FRAME SCR2D.
ELSE IF IN_IN [ 28 ] = "1" THEN NEXT-PROMPT B1XREF WITH FRAME SCR2D.
 ELSE IF IN_IN [ 29 ] = "1" THEN NEXT-PROMPT B1REF2 WITH FRAME SCR2D.
  ASSIGN
       IN_KC = "0"INKD = "0"INKE = "0"
        INKF = "0"IN_KH = "0"IN_KI = "0"INKL = "0".
   /*==== TRY WAIT-FOR ================*/
SET B1PROV B1NBAT Z1OID B1NAME B1SNAM B1TYPE B1GLCX B1GLSD B1GSCT B1GTWN B1GRNG B1GMER B1GESQ B1S1
 B1S2 B1PNM1 B1PNM2 B1PNM3 Z1FAX1 Z1FAX2 Z1FAX3 B1XREF B1REF2 GO-ON(F3 F4 F5 F6 F8 F9) WITH FRAME SCR2D.
  ASSIGN OVERLAY(B1PNUM, 0001, 0003) = B1PNM1.
 ASSIGN OVERLAY(B1PNUM, 0004, 0003) = B1PNM2.
 ASSIGN OVERLAY(B1PNUM, 0007, 0004) = B1PNM3.
 ASSIGN
        B1PROV = CAPS(B1PROV)
        B1NBAT = CAPS(B1NBAT)
       Z10ID = CAB(Z10ID) B1NAME = CAPS(B1NAME)
        B1SNAM = CAPS(B1SNAM)
        B1TYPE = CAPS(B1TYPE)
        B1S1 = CAPS(B1S1)
        B1S2 = CAPS(B1S2)
        B1PNM1 = CAPS(B1PNM1)
        B1PNM2 = CAPS(B1PNM2)
        B1PNM3 = CAPS(B1PNM3)
        B1XREF = CAPS(B1XREF)
       B1REF2 = CAB(B1REF2).
   {STDINC10.I}
   /*----------------------------------------------------------------------------*/
END PROCEDURE.
/*============================================================================*/
/*--- EXFMT SCR2
PROCEDURE TM001_F3:
  /*-- SECTION TYPE : SCREEN ---*/
                                    /*----------------------------------------------------------------------------*/
  /* == = BUTTONS ENABLE = = = * /
  {STDINC06.I "SCR2"}
  {STDINC04.I "S_0006" "SCR2"}
  {STDINC14.I "S_0006" "SCR2"}
  {STDINC04.I "S_0007" "SCR2"}
```
L

L

L

L

L

L

L

L

```
 {STDINC14.I "S_0007" "SCR2"}
L
   {STDINC04.I "S_0008" "SCR2"}
L
   {STDINC14.I "S_0008" "SCR2"}
L
   {STDINC09.I "SCR2"}
L
  /*==BUTTONS ENABLE==*{STDINC15.1 " XPEMSC " XPERR# " }L
 DISPLAY B1NUM NEWFLD XXBNUM B1PROV PROVA S_0003 B1NBAT Z1OID B1OPR5 B1NAME B1SNAM B1TYPE B1GLCX
B1GLSD B1GSCT B1GTWN B1GRNG B1GMER B1GESQ S_0004 B1S1 B1S2 B1PNM1 B1PNM2 B1PNM3 Z1FAX1 Z1FAX2 Z1FAX3
        CTL#30 B1XREF CTL#31 B1REF2 Z1PRAF Z1PRCV Z1PRCO Z1PRCA Z1CTO WITH FRAME SCR2.
  IF IN_IN [ 27 ] = "1" THEN NEXT-PROMPT B1PROV WITH FRAME SCR2.
 ELSE IF IN IN [21] = "1" THEN NEXT-PROMPT B1NBAT WITH FRAME SCR2.
ELSE IF IN_IN [ 22 ] = "1" THEN NEXT-PROMPT Z1OID WITH FRAME SCR2.
ELSE IF IN_IN [ 23 ] = "1" THEN NEXT-PROMPT B1NAME WITH FRAME SCR2.
 ELSE IF IN_IN [ 26 ] = "1" THEN NEXT-PROMPT BISNAM WITH FRAME SCR2.
ELSE IF IN_IN [ 30 ] = "1" THEN NEXT-PROMPT B1TYPE WITH FRAME SCR2.
ELSE IF IN_IN [ 24 ] = "1" THEN NEXT-PROMPT B1S1 WITH FRAME SCR2.
 ELSE IF IN\overline{I}IN [25] = "1" THEN NEXT-PROMPT B1S2 WITH FRAME SCR2.
 ELSE IF IN_IN [ 28 ] = "1" THEN NEXT-PROMPT BIXREF WITH FRAME SCR2.<br>ELSE IF IN IN [ 29 ] = "1" THEN NEXT-PROMPT BIREF2 WITH FRAME SCR2.
                     E = 1 Then E = 1 is the set of E = 1 . Then E = 2 with FRAME SCR2.
 ELSE IF IN_IN [ 31 ] = "1" THEN NEXT-PROMPT Z1PRAF WITH FRAME SCR2.
ELSE IF IN_IN [ 33 ] = "1" THEN NEXT-PROMPT Z1PRCV WITH FRAME SCR2.
ELSE IF IN_IN [ 32 ] = "1" THEN NEXT-PROMPT Z1PRCO WITH FRAME SCR2.
 ELSE IF IN<sup>IN</sup> [ 34 ] = "1" THEN NEXT-PROMPT Z1PRCA WITH FRAME SCR2.
  ASSIGN
       IN KC = "0"INKD = "0"INKE = "0"
        INKF = "0"INKH = "0"IN_KI = "0"INKL = "0". /*==== TRY WAIT-FOR ================*/
  SET B1PROV B1NBAT Z1OID B1NAME B1SNAM B1TYPE B1GLCX B1GLSD B1GSCT B1GTWN B1GRNG B1GMER B1GESQ B1S1
        B1S2 B1PNM1 B1PNM2 B1PNM3 Z1FAX1 Z1FAX2 Z1FAX3 B1XREF B1REF2 Z1PRAF Z1PRCV Z1PRCO Z1PRCA Z1CTO GO-ON
         (F3 F4 F5 F6 F8 F9) WITH FRAME SCR2.
  ASSIGN OVERLAY(B1PNUM, 0001, 0003) = B1PNM1.
 ASSIGN OVERLAY(B1PNUM, 0004, 0003) = B1PNM2.
 ASSIGN OVERLAY(B1PNUM, 0007, 0004) = B1PNM3.
  ASSIGN
         B1PROV = CAPS(B1PROV)
         B1NBAT = CAPS(B1NBAT)
         Z1OID = CAPS(Z1OID)
         B1NAME = CAPS(B1NAME)
        B1SNAM = CAPS(B1SNAM)
        B1TYPE = CAPS(B1TYPE)
         B1S1 = CAPS(B1S1)
       B1S2 = CAB(B1S2) B1PNM1 = CAPS(B1PNM1)
        B1PNM2 = CAPS(B1PNM2)
        B1PNM3 = CAB(B1PNM3) B1XREF = CAPS(B1XREF)
         B1REF2 = CAPS(B1REF2)
         Z1PRAF = CAPS(Z1PRAF)
         Z1PRCV = CAPS(Z1PRCV)
         Z1PRCO = CAPS(Z1PRCO)
         Z1PRCA = CAPS(Z1PRCA)
       Z1CTO = CAB(Z1CTO).
   {STDINC10.I}
L
                 /*----------------------------------------------------------------------------*/
END PROCEDURE.
/*============================================================================*/
        EXFMT SCRN3
PROCEDURE TM001_F4:
 /* -- SECTION TYPE : SCREEN ---*/ /*----------------------------------------------------------------------------*/
  /*==BUTTONS ENABLE==*/ {STDINC06.I "SCRN3"}
```

```
 {STDINC04.I "S_0017" "SCRN3"}
   {STDINC14.I "S_0017" "SCRN3"}
   {STDINC04.I "PRE-BOT" "SCRN3"}
  {STDINC09.I "SCRN3"}
\frac{1}{2} /*===BUTTONS ENABLE===*/
 {STDINC15.I " XPEMSG " " XPERR# "}
  DISPLAY B1NUM B1NAME WITH FRAME SCRN3.
  ASSIGN
 IN_KC = "0"
 IN_KD = "0"
 IN_KE = "0"
 IN_KF = "0"
 IN_KH = "0"
 IN_KI = "0"
IN_KL = "0"./* == == True WAIT-FOR ================*/
  WAIT-FOR GO OF PRTM001.
  RETURN.
   /*================================*/
  REPEAT:
    READKEY.
 IF KEYLABEL(LASTKEY) <> "RETURN" AND KEYLABEL(LASTKEY) <> "F1" AND KEYLABEL(LASTKEY) <> "F3" AND
 KEYLABEL(LASTKEY) <> "F4" AND KEYLABEL(LASTKEY) <> "F12" THEN DO:
 BELL.
NEXT.
    END.
 ELSE DO:
LEAVE.
    END.
  END.
  {STDINC10.I} /*----------------------------------------------------------------------------*/
END PROCEDURE.
```
L

L

L

L

L